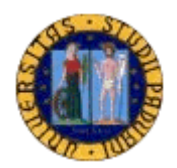

# UNIVERSITA' DEGLI STUDI DI PADOVA

## Facoltà di Scienze Statistiche

Corso di Laurea Triennale in Statistica e Gestione delle Imprese

# *STUDIO DEL MERCATO DI RIFERIMENTO FERRIERE NORD S.P.A., PROGETTAZIONE E SVILUPPO DI UNO STRUMENTO PER L'ANALISI DELLA CLIENTELA A SUPPORTO DELLE DECISIONI AZIENDALI*

*Relatore:* 

Chiar.mo Prof. **Roberto GRANDINETTI** *Laureando:*

**Andrea SOMERA**

ANNO ACCADEMICO 2004-2005

# **INDICE** pag

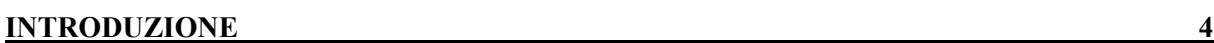

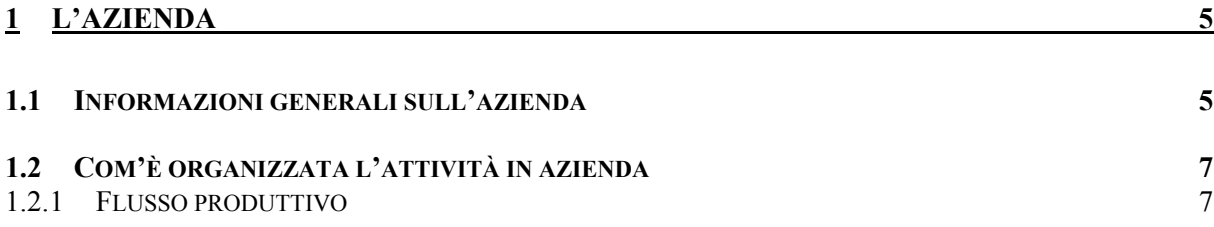

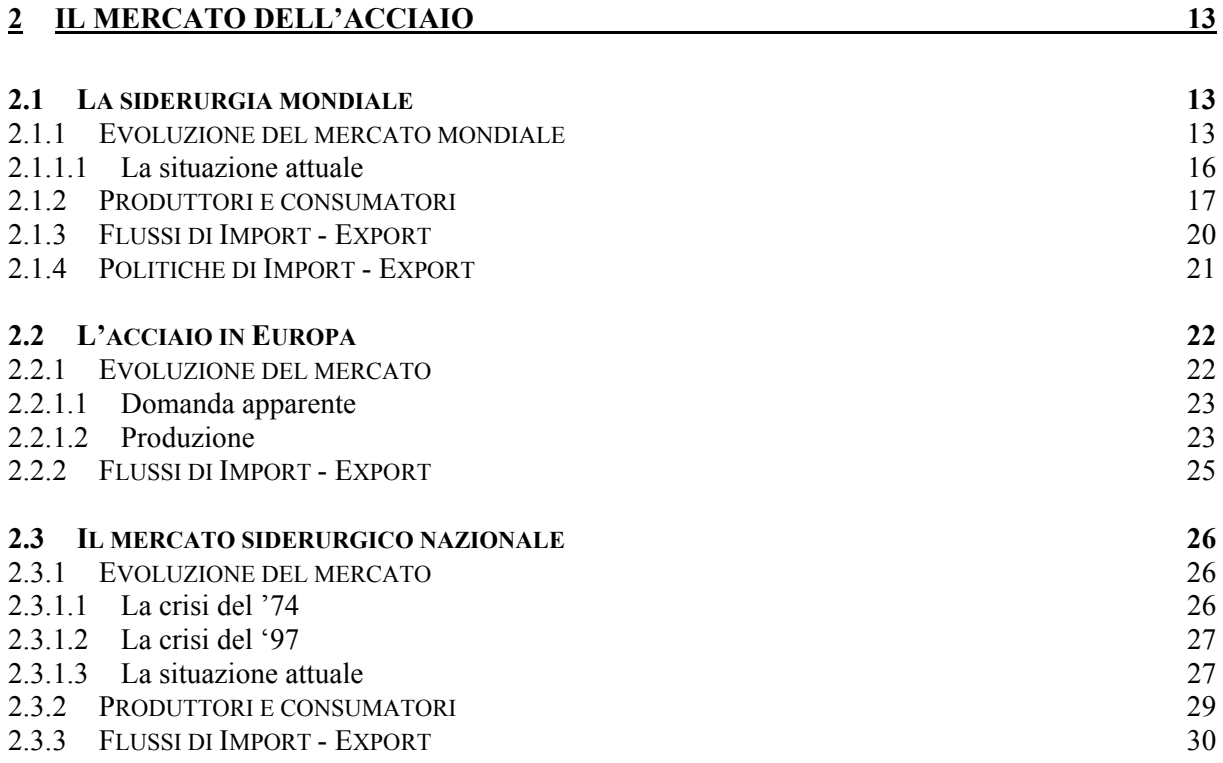

## **3 [SPIEGAZIONE DEL PROGETTO 32](#page-31-0)**

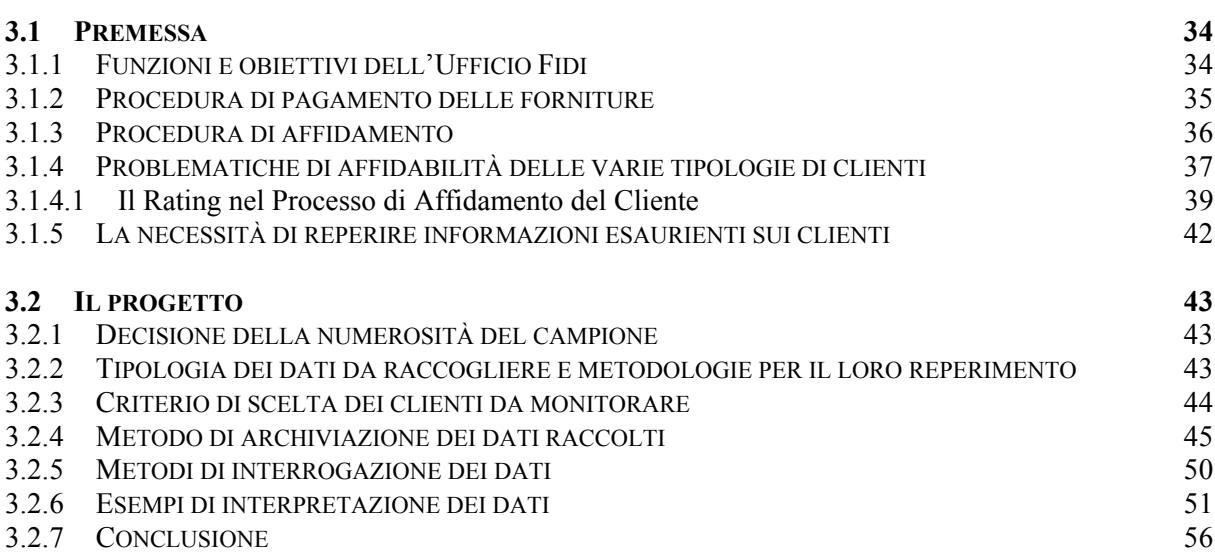

#### **RIFERIMENTI BIBLIOGRAFICI**

## **INTRODUZIONE**

La mia frequenza presso l'Università degli Studi di Padova mi ha dato l'opportunità di entrare nel frattempo, a far parte del mondo del lavoro, anche se solo per motivi di stage, presso un'azienda friulana della provincia di Udine: Ferriere Nord S.P.A., azienda leader del gruppo Pittini. L'azienda è molto ben avviata nel proprio mercato di riferimento, come si può capire dallo stesso nome, la sua attività consiste nella produzione di acciaio per costruzione ed è conosciuta, per la qualità dei sui prodotti, a livello mondiale.

Il mio periodo di presenza in azienda si è diviso tra l'Ufficio Commerciale, nel quale ho trascorso la maggior parte del tempo, e l'Ufficio Fidi. Qui ho avuto la possibilità di entrare in contatto con la realtà aziendale assistendo alle decisioni gestionali, alla scelta delle strategie da attuare e alle metodologie di trattamento dei differenti clienti. Il lavoro mi è stato presentato ed assegnato con la possibilità di gestirmi autonomamente sui tempi e modi per farlo, nel rispetto comunque delle modalità date.

Nei capitoli che seguiranno verranno trattati diversi argomenti, sempre facendo riferimento all'azienda ospitante. Verrà presentata inizialmente l'azienda nel suo complesso, accennando anche i partners del gruppo Pittini ed analizzando il portafoglio di prodotti propri dell'azienda. Nel secondo capitolo, verrà trattato il mercato dell'acciaio analizzandolo a livello mondiale, europeo e per finire, nazionale. Nel terzo capitolo verrà presentato il progetto al quale ho lavorato per tutta la durata dello stage (da giugno a settembre c.a.).

Introducendo, brevemente tale lavoro, è stato creato un sistema informativo (database) in grado di proporre all'utente determinate elaborazioni dei dati presenti al suo interno. Tutti i dati appartenenti al database sono relativi ai clienti dell'azienda già in suo possesso, in formato però cartaceo o semplice documento elettronico. Si è anche analizzato il difficile sistema di rating del cliente, da parte dell'azienda, per dare una valutazione sull'affidabilità dello stesso, sia esso nuovo, o già in rapporti commerciali con la stessa. Nella parte conclusiva verrà mostrato un esempio dell'output che il sistema elaborato può offrire al suo interrogatore.

4

# **- CAPITOLO 1 -**

## <span id="page-4-0"></span>**1 L'AZIENDA**

#### **1.1 Informazioni generali sull'azienda**

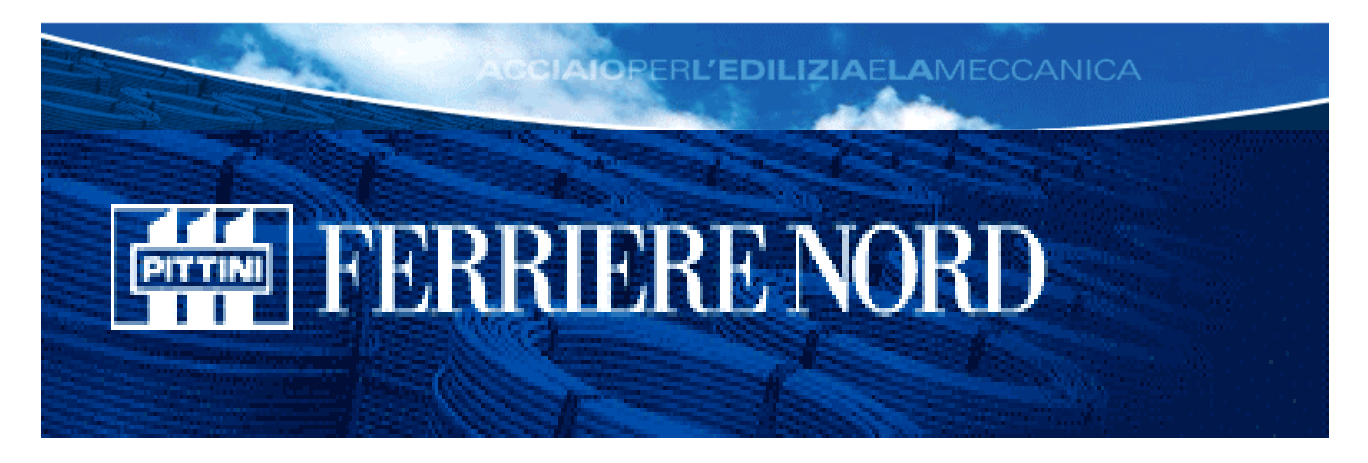

Il Gruppo Pittini sorge negli anni '60 per iniziativa del fondatore, il CAV. ANDREA PITTINI, con un primo stabilimento di trafilatura.

Oggi, il Gruppo è formato da 6 società tutte impegnate nel settore siderurgico:

- *Ferriere Nord s.p.a.* : è composta da un'acciaieria elettrica, da due laminatoi a caldo (vergella e barre) e da reparti dedicati alla produzione di tondo trafilato o ribobinato, rete elettrosaldata e traliccio elettrosaldato per l'edilizia. Nel mese di giugno 2002, la società ha acquistato dal gruppo Lucchini un suo stabilimento a Potenza, composto da un'acciaieria e da un laminatoio a caldo per la produzione di tondo barre. FERRIERE NORD S.P.A., prima società del Gruppo, si è imposta nel corso degli anni verticalizzandosi fino a raggiungere le dimensioni attuali con una produzione ormai superiore al milione e mezzo di tonnellate/anno diventando una delle ditte leader, a livello europeo, nel settore dell'acciaio per costruzione.
- *SIAT s.p.a.* : quest'azienda produce, da oltre cinquant'anni, trafilati e laminati a freddo per l'industria meccanica, impiantistica, dell'automobile e dell'arredamento. La gamma produttiva prevede prodotti standard e speciali con profili

personalizzabili su richiesta del cliente. Il volume di produzione si aggira sulle 110.000 tonnellate/anno;

- *PITTARC (divisione di SIAT s.p.a.)* : con una produzione di oltre 35.000 tonnellate l'anno la Pittarc è leader europeo nel settore dei fili per la saldatura di acciai al carbonio, basso legati e ad arco sommerso;
- *VENETA RETI s.p.a*. : si è imposta nel mercato nazionale quale produttore di reti elettrosaldate particolari (zincate, sagomate su misura o realizzate su disegno del cliente) e trafilati per l'edilizia. Il suo volume produttivo è di 90.000 tonnellate/anno;
- *PITTINI STAHL Gmbh* : è un'agenzia per la commercializzazione dei prodotti del gruppo in Austria e Germania. Ha sede a Monaco di Baviera;
- *PITTINI IMPIANTI SIP* :è la società di Engineering del Gruppo. Costruisce particolari impianti di trafilatura, laminazione a freddo ed elettrosaldatura di derivati del filo.

Ferriere Nord S.P.A. è presente sul mercato nazionale con agenzie in 12 regioni e ha molteplici aziende partners, sparse su tutto il territorio nazionale, con le quali ha rapporti commerciali privilegiati. Per quanto riguarda il mercato internazionale, i prodotti sono commercializzati in Europa (Austria, Germania, Grecia, Francia, Spagna, Portogallo, Regno Unito, Irlanda, Slovenia, Croazia, Bosnia, Norvegia, Svezia, Finlandia, Olanda, Danimarca, Belgio, Lussemburgo), nel nord Africa (Marocco, Algeria, Tunisia, Libia, Egitto) e nei paesi dell'est Europa (Lettonia, Estonia, Lituania, Albania, Macedonia, Romania, Bulgaria, Moldavia, Ucraina, Turchia, Cipro).

La qualità è sempre stata una determinante dell'elevata competitività, che ha contraddistinto le aziende del gruppo e rappresenta un punto di forza ed una costante in tutte le produzioni. Gli elementi standard qualitativi sono ottenuti con processi produttivi costantemente controllati: dalla materia prima, alle lavorazioni successive. L'acciaio Pittini viene sottoposto a severi test chimici e meccanici che ne garantiscono la completa affidabilità.

Il riconoscimento dell'affidabilità è dato dalle numerose certificazioni, sia del sistema assicurazioni qualità, secondo le norme ISO 9002, che dei singoli prodotti certificati dai vari enti di controllo ufficiali.

6

## <span id="page-6-0"></span>**1.2 Com'è organizzata l'attività in azienda**

Le attività produttive dell'azienda sono distribuite in 5 stabilimenti denominati: acciaieria, laminatoio, sezione metallurgica, sezione nuove metallurgica e sezione traliccio. Tranne l'ultima sezione, dislocata a San Tommaso di Majano (Ud), gli altri stabilimenti si trovano nella zona industriale di Rivoli di Osoppo (Ud). Le attività produttive sono suddivise nei seguenti stabilimenti:

- *Acciaieria* : all'interno di questo stabile troviamo l'acciaieria a forno elettrico e il sistema di colata continua;
- *Laminatoio* : ci sono due laminatoi a caldo. Uno è denominato laminatoio barre ed è utilizzato per la produzione di tondo in barre; L'altro è denominato laminatoio vergella ed è utilizzato per la produzione dell'omonimo prodotto;
- *Sezione metallurgica* : all'interno troviamo una parte dei macchinari per la realizzazione della rete elettrosaldata. La rete qui prodotta è destinata, sia al mercato italiano, sia quello estero;
- *Sezione nuova metallurgica* : qui viene prodotta rete elettrosaldata;
- *Sezione tralicci* : produce tutta la gamma di tralicci elettrosaldati.

### *1.2.1 Flusso produttivo*

Il flusso produttivo di Ferriere Nord è schematizzato in figura 1.2 e in figura 1.3, suddividendo gli stabilimenti di Osoppo da quelli di Potenza.

#### **Fig 1.2** : SCHEMA DEL CICLO PRODUTTIVO (reparti di Osoppo)

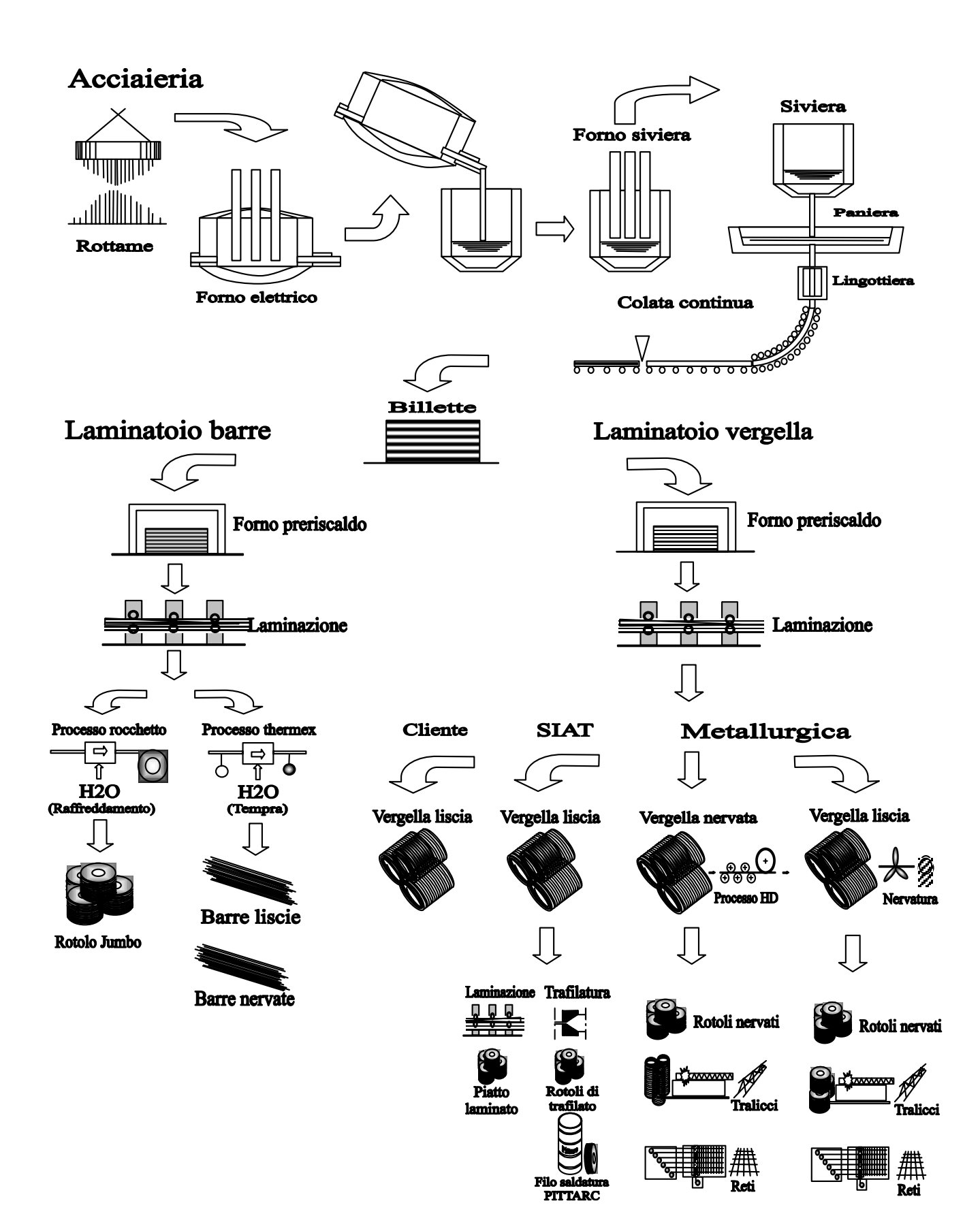

#### **Fig 1.3** : SCHEMA DEL CICLO PRODUTTIVO (reparti di Potenza)

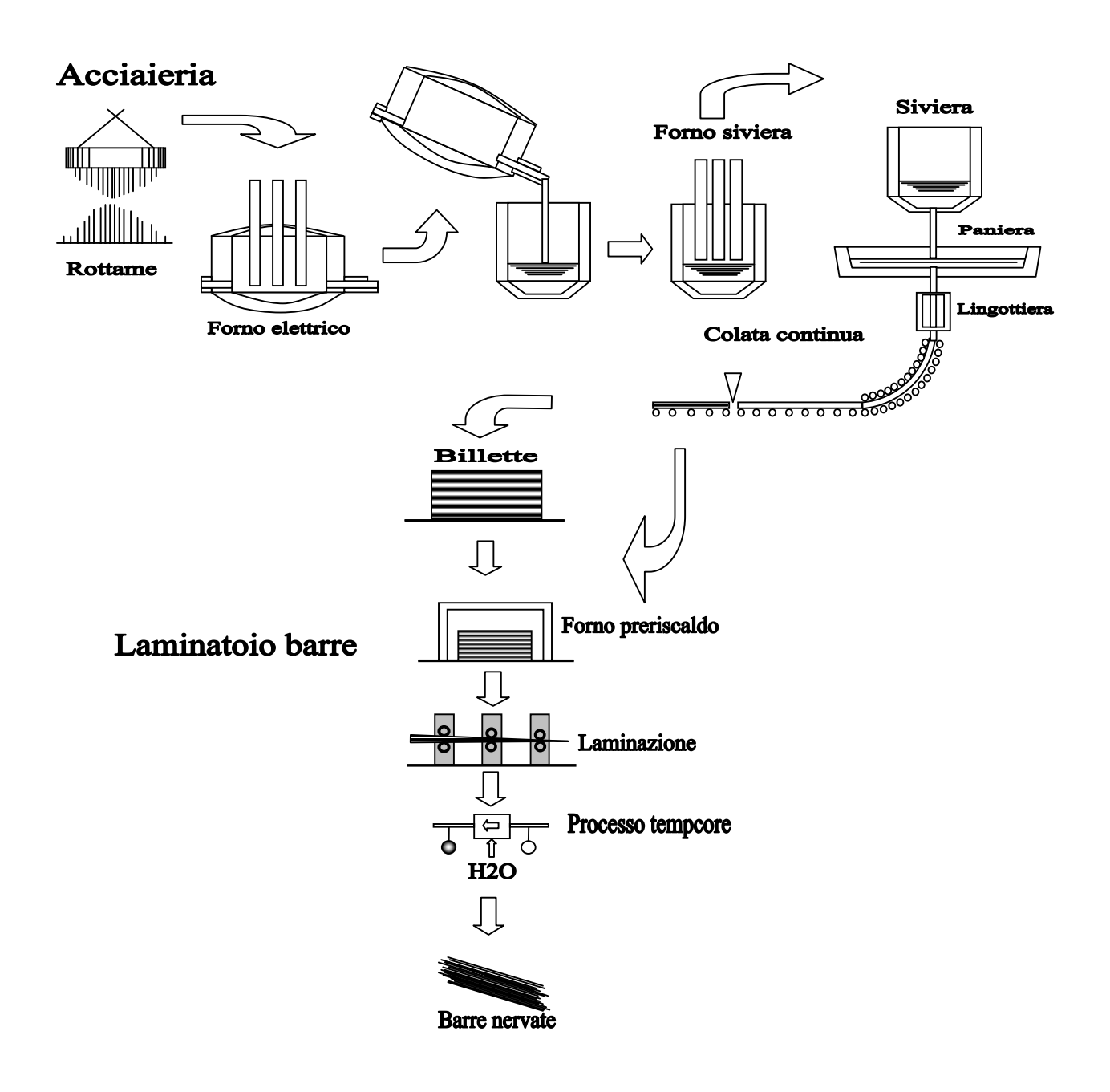

Negli stabilimenti di Osoppo si trovano gli impianti per la produzione di tutti i prodotti Ferriere Nord (figura 1.2). All'ingresso dell'acciaieria ci sono i rottami, ovvero materiali da demolizione con un alto contenuto di ferro, che vengono acquistati da terzi. Il rottame d'acciaio, assieme a ghisa, additivi formatori di scoria e carbone, viene caricato nel forno elettrico trifase da 100 tonnellate dove, mediante l'energia elettrica, si provoca la fusione della carica. Nel forno elettrico si effettuano operazioni di affinazione, per poi procedere allo spillaggio in siviera, durante il quale è possibile aggiungere le ferroleghe necessarie. L'acciaio in siviera viene inviato ad un impianto di trattamento fuori forno dove è possibile aggiungere ferroleghe, insufflare gas inerti, introdurre fili animati e apportare energia, allo scopo di ottenere l'omogeneità chimica e termica per raggiungere la temperatura, la composizione prestabilita e la necessaria pulizia dell'acciaio. Raggiunti gli obiettivi, si invia l'acciaio ad un impianto di colata continua a 6 lingottiere che lavorano contemporaneamente e permettono un produzione vicina alle 3000 tonnellate di acciaio al giorno. Tutta la produzione viene, però, utilizzata internamente dal gruppo, in altre parole, l'azienda ha un totale autoconsumo. L'impianto di Potenza produce circa 500.000 tonnellate annue d'acciaio. In questo caso, l'85% della produzione è consumata dal laminatoio per la produzione di tondo barre, mentre il rimanente 15% viene venduto ad aziende che utilizzano più billetta di quanta ne producono. Le billette così prodotte vengono, inviate a parco in attesa della laminazione, oppure direttamente infornate nel forno di preriscaldo del laminatoio utilizzando così il calore residuo.

Nel parco billette, oltre al contributo dell'acciaieria, che non è sufficiente per alimentare i laminatoi, entra un flusso di 800 tonnellate al giorno di materiale acquistato da terzi. Le billette alimentano i due laminatoi a caldo: il laminatoio barre e il laminatoio vergella. Il laminatoio barre produce 350.000 tonnellate l'anno, tra laminati in tondo liscio o nervato in barre e in rotolo "jumbo", che viene direttamente venduto. Il diametro delle barre ad aderenza migliorata saldabili, o più semplicemente tondo liscio o nervato in barre, varia tra gli 8 e i 30 millimetri, la lunghezza, invece, può essere di 6 o 12 metri. Tale prodotto è venduto in fasci che pesano 1,9-2,5 tonnellate per le barre da 12 metri e 1,0-1,5 tonnellate per le barre da 6 metri. Il rotolo "jumbo" invece è un nuovo prodotto che Ferriere Nord ha deciso di introdurre per prima sul mercato italiano. Questo prodotto è realizzato avvolgendo il tondo barre ancora caldo all'uscita del laminato. Tale prodotto, detto anche rocchetto, ha come target le aziende di lavorazione ferro e permette di coprire i

diametri alti non realizzabili col tondo spire a causa dei limiti tecnici del laminatoio vergella. Il rocchetto è venduto in confezioni che raggiungono le 3 tonnellate con la conseguente riduzione dei tempi di cambio rotolo e riduzione dei sfridi. Le confezioni supercompatte hanno un'altezza di 700 millimetri, un diametro interno di 690 millimetri e un diametro esterno che varia in base al peso del rotolo. L'altra linea di laminazione consente di produrre vergella liscia e tondo nervato in matasse con diametro compreso tra 5 e 14 millimetri.

Il laminatoio vergella produce 580.000 tonnellate l'anno dei vari tipi di vergella che, in parte, sono venduti alle consociate e a terzi col nome di tondo spire (110.000 ton/anno) e vergella (180.000 ton/anno) mentre, in parte, vengono sottoposti ad un'ulteriore operazione. Il diametro varia da 5,5 a 11 millimetri per la vergella liscia e da 5,2 a 16 millimetri per quella nervata. Le dimensioni e il peso del fascio variano in base all'uso del prodotto e al tipo di billetta utilizzato.

Nel parco vergella entrano anche 90.000 tonnellate l'anno di materiale acquistato da terzi ed utilizzato per la produzione di altri prodotti finiti. Dal parco vergella, il materiale può essere utilizzato direttamente per la produzione di rete elettrosaldata o traliccio elettrosaldato, oppure può essere rilavorato con una laminazione a freddo o una stiratura. La rete elettrosaldata, utilizzata in ambito edilizio, è realizzata con tondi tra i 5,2 e i 14 millimetri di diametro, che può essere diverso tra i fili trasversali e quelli longitudinali. La maglia può essere quadrata o rettangolare e può avere dimensioni comprese tra i 100 e i 300 millimetri, mentre i fogli possono avere dimensioni massime di 2,4 per 6 metri.

I tralicci elettrosaldati, utilizzati anche questi in ambito edilizio per la messa in opera dei solai, sono realizzati con vergella HD e laminata a freddo. Solitamente, i correnti sono HD, mentre le due staffe, che hanno un diametro inferiore, sono realizzate con vergella laminata a freddo.

Dopo la laminazione a caldo, la vergella liscia è sottoposta ad una laminazione a freddo che porta ad una riduzione della sezione de 13-40%, che modifica le caratteristiche meccaniche e produce la nervatura. Il tondo spire invece, è sottoposto a stiratura, (nell'azienda è indicata con il nome di ribobinatura) che consiste in una trazione del filo per far raggiungere all'acciaio le caratteristiche richieste dalla normativa. All'uscita da questi impianti, il materiale è avvolto su di una bobina che può essere smontabile, per estrarre il suo contenuto, oppure fissa. Dalle bobine smontabili si ottiene un rotolo compatto, commercializzato col nome di rotolo tarfilato

11

o ribobinato, mentre le bobine non smontabili sono utilizzate per la produzione interna di rete elettrosaldata o traliccio. Il rotolo pesa 1,5-2 tonnellate, ha un'altezza di 700 millimetri, un diametro esterno di 1000-1200 millimetri e un diametro interno di 500-700 millimetri.

Negli stabilimenti di Potenza (figura 1.3) vengono prodotte solamente billette e tondo barre. L'acciaieria a forno elettrico, partendo dal rottame acquistato da terzi, produce 600.000 tonnellate di billetta l'anno. Contrariamente a quanto succede negli stabilimenti di Osoppo, la billetta prodotta è superiore a quella utilizzata dal laminatoio, quindi, dal parco billette troviamo due flussi in uscita: 500.000 tonnellate l'anno sono consumate dal laminatoio a caldo per la produzione di tondo barre, mentre le rimanenti 100.000 tonnellate vengono vendute a terzi.

## **- CAPITOLO 2 -**

## <span id="page-12-0"></span>**2 IL MERCATO DELL'ACCIAIO**

#### **2.1 La siderurgia mondiale**

#### *2.1.1 Evoluzione del mercato mondiale*

L'acciaio è un materiale ancora moderno, essenziale per lo sviluppo economico. È stato importante fin dalle origini della moderna civiltà industriale occupando un lungo e significativo capitolo della sua storia. È ancora comunque destinato ad

interpretare un ruolo da protagonista nel futuro sviluppo economico e sociale.

I prodotti siderurgici e i relativi processi di fabbricazione sono in costante evoluzione. Attraverso successive fasi di ristrutturazioni, l'industria siderurgica si è adeguata alle esigenze di ogni periodo storico, divenendo ogni volta, luogo e fattore di innovazione e di progresso. La sfida lanciata dal mercato internazionale ha spinto la siderurgia ad introdurre forti elementi di innovazione nei suoi assetti tecnologici, organizzativi e finanziari. Le nuove tecnologie hanno fatto il loro ingresso, garantendo più alti livelli di produttività, migliori condizioni di sicurezza, maggiore attenzione alla tutela dell'ambiente.

La risorsa uomo, ormai largamente liberata dal lavoro manuale, attraverso avanzati sistemi informatici, è impegnata a programmare, realizzare, controllare la fabbricazione del prodotto, la sua qualità, l'affidabilità degli impianti, l'uso efficiente dei fattori di produzione.

Fondamentale per la realizzazione di questi mutamenti tecnologici, è il costante impegno negli investimenti e nella ricerca, che consente alla siderurgia di essere protagonista anche nell'attuale fase di transizione postindustriale.

Negli ultimi 15 anni i prodotti e i processi sono cambiati radicalmente; il 40% degli attuali prodotti siderurgici in Europa non esisteva fino a pochi anni fa.

L'innovazione tecnico-scientifica sta mutando radicalmente l'acciaio portandolo ancora alla ribalta quale materiale di avanguardia. Con una gamma sempre più estesa di utilizzazioni l'acciaio permea la nostra vita quotidiana, rendendo case, luoghi di lavoro e città più moderni, funzionali e sicuri. Oggi è possibile progettare con l'acciaio materiali innovativi, concepiti in base alle funzioni che dovranno svolgere.

L'acciaio è un materiale "verde" ossia riciclabile. Il riciclaggio è una tradizione ben radicata nell'industria siderurgica, per l'esistenza di una solida industria del rottame e di validi procedimenti di riutilizzo (forni elettrici). Questo materiale è il più riciclato del mondo: 350 milioni di tonnellate all'anno, circa il 50% della produzione mondiale, grazie agli investimenti nei forni elettrici sia per accrescere la capacità produttiva (Paesi in sviluppo), sia in sostituzione di forni ad ossigeno. Il riciclaggio per l'industria dell'acciaio costituisce perciò un'opportunità e non un obbligo.

Esaminando l'andamento della produzione mondiale di acciaio nel ventesimo secolo, si nota che quest'ultima è passata dai 28 milioni di tonnellate negli anni '50, ai 965 milioni di tonnellate del 2003, anno record per la produzione.

Analizzando l'andamento dell'economia mondiale, è evidente che la sua produzione è aumentata nei periodi di crescita economica ed è diminuita nei periodi di recessione.

In corrispondenza delle date in cui si sono svolti importanti eventi storici c'è una significativa variazione della produzione: ad esempio alle due guerre mondiali, corrispondono due picchi seguiti da un crollo e da una successiva ripresa coincidente con l'inizio dei nuovi periodi di prosperità post-bellici. E' interessante anche l'andamento della produzione negli ultimi 30 anni in cui si ha una alternanza di periodi di prosperità e recessione. Due sono le date che segnano negativamente la storia dell'acciaio nell'ultimo trentennio:

- Nel 1974 l'industria dell'acciaio accusa una grande crisi. Il fattore scatenante fu l'immensa sovrapproduzione dovuta agli interventi di molti stati a favore della siderurgia. I governi, infatti, sovvenzionavano la costruzione di nuovi impianti in zone "depresse", con il risultato di aumentare in modo spropositato la produzione. Quando la capacità produttiva raggiunse il massimo, la domanda crollò rimanendo molto bassa per un lungo periodo. La soluzione più logica al problema era la riduzione della capacità produttiva, questo comportava però la chiusura degli impianti e il conseguente licenziamento di migliaia di persone. Gli Stati non presero in considerazione tale intervento, ma statalizzarono le imprese, ormai costrette a vendere sotto costo, e continuarono a finanziarle per evitare il loro collasso finanziario. Verso la fine degli anni '80, la siderurgia si riprese completamente: la crisi era ormai alle spalle, la domanda era in forte aumento e gli impianti produttivi obsoleti erano stati rinnovati e resi più efficienti per ridurre i costi di produzione.

- Nel 1997 l'economia viene interessata da un periodo d'instabilità che coinvolge soprattutto il Sud Est Asiatico, per poi estendersi in Russia e Brasile. La particolarità di questa crisi sta nel fatto che ad essere colpite furono le economie più deboli e in fase di sviluppo, mentre i mercati maturi ne risentirono solo lievemente ed, in certi casi, ne trassero perfino beneficio. Alla crisi economica corrispose un crollo della domanda dei prodotti siderurgici nei Paesi "depressi", causando un surplus d'offerta che si riversò immediatamente sui mercati d'esportazione. Chiaramente i costi d'importazione scesero iniziando una spirale al ribasso causata dagli esportatori stessi che, per aumentare la loro quota di mercato, continuavano ad abbassare i prezzi.

Queste considerazioni dimostrano che l'industria siderurgica influisce sull'andamento dell'economia e, allo stesso tempo, è influenzata da essa.

#### <span id="page-15-0"></span>*2.1.1.1La situazione attuale*

La siderurgia mondiale ha risentito per tutto il 1998 delle conseguenze della crisi del Sud Est Asiatico, ma, come si può notare nel grafico di figura 2.2, nel 1999 si è registrata un'inversione di tendenza, sia del *consumo apparente<sup>[1](#page-15-1)</sup>* sia, di conseguenza della produzione d'acciaio.

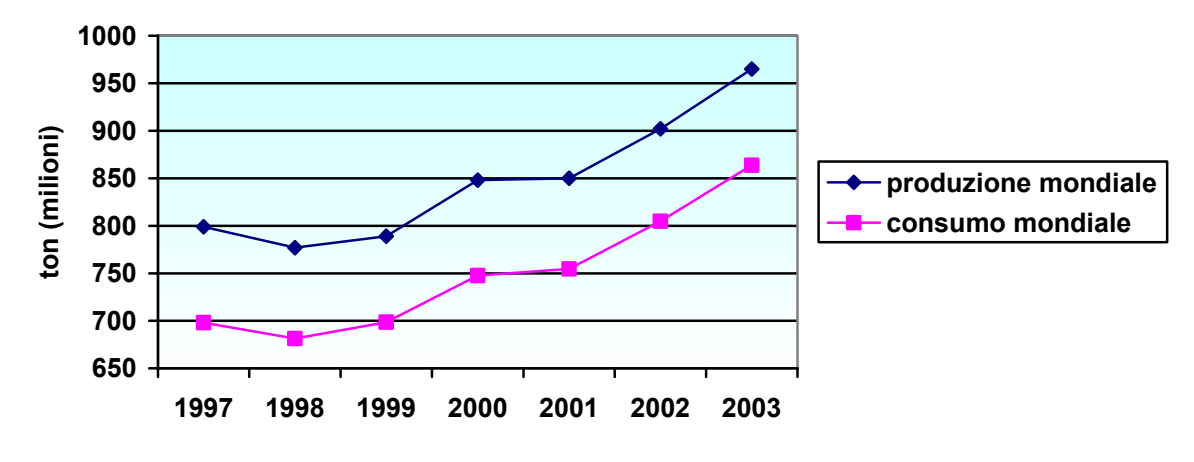

**Fig 2.2**: Produzione e consumo apparente di acciaio nel mondo

Nel 1999 il consumo è aumentato sensibilmente in Asia e nei paesi della Confederazione degli Stati Indipendenti (C.S.I.), con un aumento dell'8% nei primi e del 5% nei secondi. Importante, sul mercato asiatico, è stato il contributo della Cina, con un aumento di oltre 19 milioni di tonnellate; sono, invece, rimaste pressochè stabili India e Taiwan. In calo il mercato USA, con un consumo apparente diminuito del 5% dopo l'aumento del 9% dell'anno precedente. L'Unione Europea è, invece, riuscita a contenere la contrazione attorno al mezzo punto percentuale.

La produzione mondiale nel 1999 ha raggiunto i 789 milioni di tonnellate, con una crescita del 1,3%. I paesi asiatici e la C.S.I. hanno recuperato rispettivamente il 15,7% e il 3,6%.La Cina, la maggior produttrice di acciaio al mondo, ha continuato il suo trend positivo con un aumento del 5,2%, mentre l'unico stato asiatico in cui si è registrato un crollo è stato Taiwan con un calo del 9%. Nei paesi dell'Unione Europea e negli Stati Uniti la produzione ha avuto, invece, una flessione del 3% e del 1,4%. Il 2001 è stato un anno positivo per il mercato siderurgico: sia il consumo sia la

<span id="page-15-1"></span>produzione sono cresciuti. Quest'ultima ha segnato un nuovo record storico con 850 milioni di tonnellate.

<span id="page-16-0"></span>Il consumo apparente, a livello mondiale, è aumentato di oltre il 7% e tutte le regioni del mondo hanno segnato un trend in rialzo. Rilevante è stato il trend della C.S.I. con un aumento del 21,20% e, all'interno della confederazione, la Russia ha segnato addirittura un incremento del 36%. Osservando gli altri mercati si nota che l'Asia continua ad aumentare il suo consumo (+9%) seguita dagli USA (+4%), Giappone (12%) e Unione Europea (+4%).

La produzione è cresciuta del 7,5% a livello mondiale, con tassi del 7,5% in Asia, 13% in Sud America, 4% in Nord America, 14,5% nella C.S.I. e 5,3% nell'Unione Europea. Lo sviluppo della produzione mondiale è stato sostenuto per tutto l'anno come anche il consumo apparente che mantiene lo stesso andamento positivo.

Nel 2002 come anche nel 2003 il consumo apparente e la produzione sono aumentate seguendo lo stesso trend crescente arrivando in entrambi i casi a raggiungere dei record, rispettivamente a 863,7 e 965 tonnellate di acciaio.

## *2.1.2 Produttori e consumatori*

Il grafico di figura 2.3 rappresenta la suddivisione della produzione dell'acciaio tra e varie regioni del mondo.

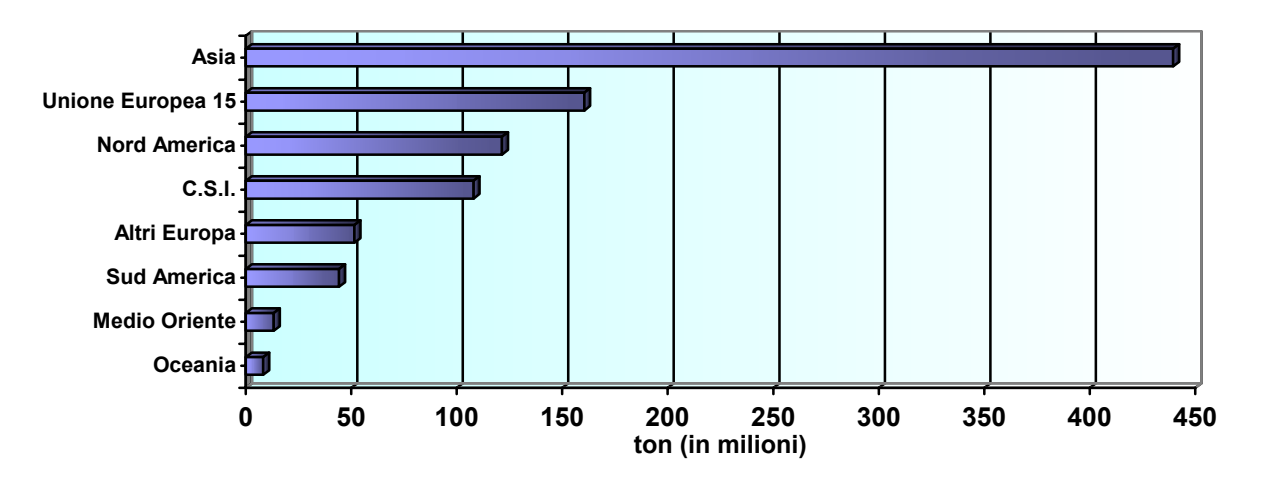

**Fig 2.3**: Produzione di acciaio nel mondo per Regione

Si nota subito che l'Asia, con più di 439 milioni di tonnellate prodotte nel 2003 (pari al 45% della produzione mondiale), è la regione con la maggior quota di produzione. Nel continente asiatico, la Cina, con 220 milioni di tonnellate, è la nazione che

1 Il *consumo apparente* viene calcolando così: produzione + importazioni - esportazioni

produce più acciaio a livello mondiale, seguita dal Giappone con 110 milioni di tonnellate. L'Unione Europea nel 2003 ha prodotto oltre 160 milioni di tonnellate (pari ad oltre il 16% della produzione mondiale), posizionandosi al secondo posto seguita a ruota dal Nord America che con 121 milioni di tonnellate produce il 13% dell'acciaio.

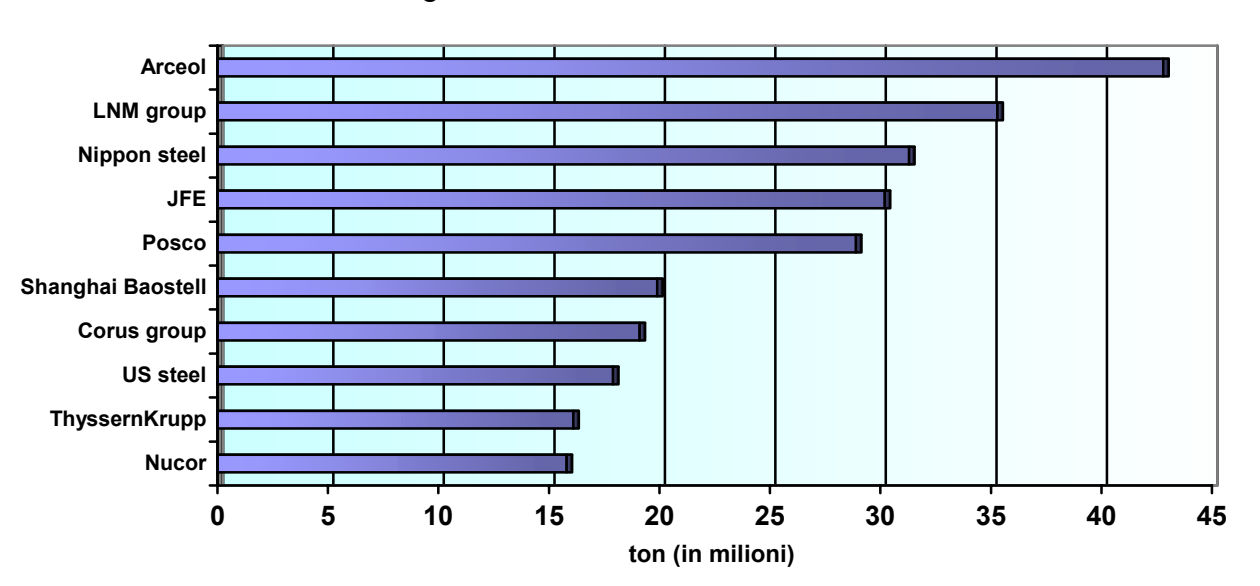

Oltre il 26% dell'acciaio mondiale è prodotto da 10 grandi gruppi industriali, situazione illustrata nella figura 2.4.

**Fig 2.4**: I primi 10 produttori di acciaio al mondo

Al primo posto si trova l'appena nata Arcelor, sorta nel 2001 dalla fusione tra la lussemburghese Arbed, la francese Usinor e la spagnola Aceralia, con una produzione di 43 milioni di tonnellate (dati 2003). Al secondo posto, abbastanza distanziata, troviamo l'olandese LNM group con una produzione di oltre 35 milioni di tonnellate. Seguendo la giapponese Nippon Steel (31,3 milioni di tonnellate), la JFE (30,2 milioni di tonnellate) nata dall'unione di altre due aziende giapponesi (Kawasaki e NKK), la sudcoreana Posco (29 milioni di tonnellate), la cinese Shanghai Baosteel (20 milioni di tonnellate), l'anglo olandese Corus group (19,1 milioni di tonnellate), la statunitense US Steel (17,9 milioni di tonnellate). In nona posizione si trova la tedesca ThyssenKrupp (16,1 milioni di tonnellate) e in decima un'altra statunitense Nucor (15,8 milioni di tonnellate). All'undicesima posizione e per questo non presente nel grafico troviamo l'italiana Riva con 15,7 milioni di tonnellate prodotte, che fino al 2002 era la nona tra le grandi produttrici mondiali di acciaio.

#### **PRODUZIONE MONDIALE DI ACCIAIO NEL 2003 (TOTALE:964,8 MIL. DI TON +6.6% RISPETTO 2002)**

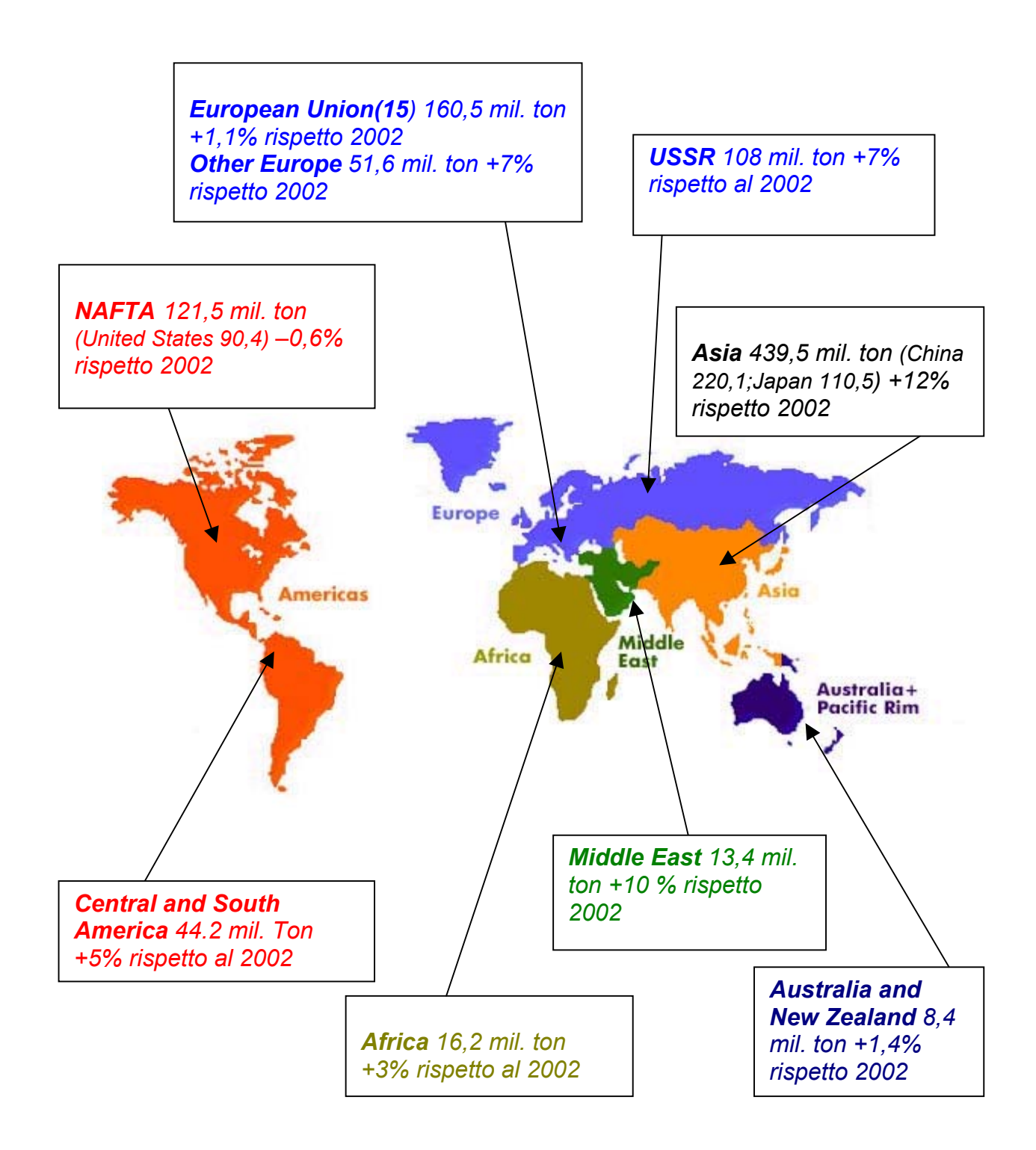

<span id="page-19-0"></span>In figura 2.5 è rappresentata la suddivisione del consumo dell'acciaio per area. E' evidente che la Cina oltre ad essere la maggior produttrice è anche la maggior consumatrice.

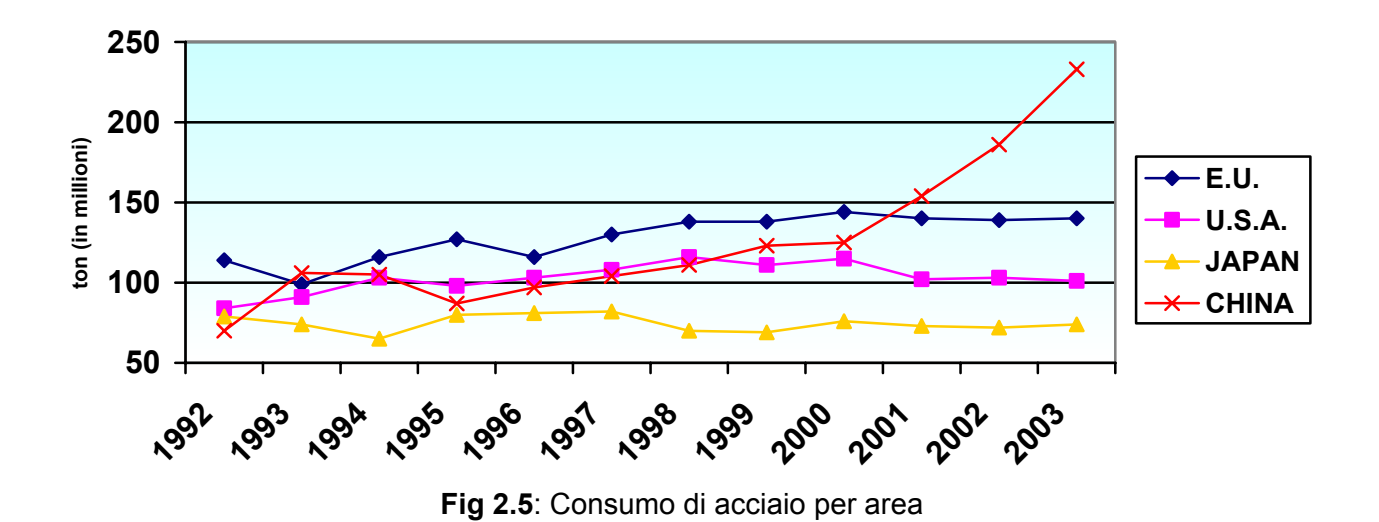

Le altre aree presenti nel grafico sono pressochè stabili, la Cina è l'unica ad aumentare vertiginosamente i consumi tanto che per il 2004 si prevede un aumento di 25 milioni di tonnellate mentre per le altre aree un incremento che varia tra 1-2 milioni di tonnellate. Se il trend cinese continuasse con questo andamento la Cina

potrebbe raddoppiare i propri consumi d'acciaio nell'arco di soli 10 anni.

### *2.1.3 Flussi di Import - Export*

Prima della crisi del 1997 i flussi internazionali di prodotti siderurgici si riversavano dai mercati occidentali (Europa e USA) ai mercati emergenti. Dal '97 lo scenario si è rapidamente modificato. L'Europa e gli USA hanno visto un vertiginoso aumento delle importazioni e una sensibile riduzione delle esportazioni, mentre i paesi asiatici hanno incrementato notevolmente la loro penetrazione su questi mercati.

Il miglioramento dell'economia di alcuni paesi ha portato, nel 2000 ad una normalizzazione della situazione, ma si è rilevato solo un fenomeno transitorio perché già nel 2001 i pesi occidentali hanno registrato una *bilancia dei pagamenti*[2](#page-19-1) negativa. Dunque l'inversione di tendenza non sembra essere imminente, perciò le

<span id="page-19-1"></span> <sup>2</sup> Rapporto tra i valori delle importazioni e delle esportazioni di un Paese con l'aggiunta delle partite che danno luogo a pagamenti senza movimento di merci.

<span id="page-20-0"></span>industrie occidentali, per non rimanere penalizzate dai prodotti a basso costo introdotti nel mercato, hanno iniziato a rinnovare i cicli produttivi per contenere i costi di produzione ed essere così competitive.

## *2.1.4 Politiche di Import - Export*

Gli strumenti che una nazione può utilizzare per difendersi dalle eccessive importazioni di un prodotto sono due: l'anti-dumping e l'anti-sovvenzione.

In generale, infatti, se un prodotto d'importazione è venduto ad un prezzo inferiore a quello dei produttori locali, esso fa inevitabilmente crollare i prezzi del mercato riducendo i margini di guadagno delle aziende nazionali, facendo perder loro quote di mercato o addirittura costringendole a vendere sottocosto.

Un'azione anti-dumping consiste in un dazio su certi prodotti importati da un'azienda estera. Per dumping s'intende, come riportato da Bannok , 1974, la vendita di un bene su un mercato estero ad un prezzo inferiore al *costo marginale[3](#page-20-1)* . Questa tecnica può essere utilizzata da un paese esportatore, sia con l'intento di eliminare la concorrenza e guadagnare quote di mercato, sia nel caso di un'eccedenza di prodotti sul mercato interno per evitare di far scendere il prezzo nella propria nazione.

Anche ad un'azione anti-sovvenzione corrisponde un dazio su determinati prodotti, ma questi devono provenire da una nazione che permetta alle proprie industrie di tagliare i costi di produzione grazie a delle sovvenzioni statali.

Negli ultimi anni, sia gli Stati Uniti sia l'Unione Europea sono stati costretti ad utilizzare questi dazi per proteggere i loro mercati interni.

Gli Stati Uniti, dopo una tregua verificatasi con il termine del "periodo nero" del 2001- 2002, stanno imponendo nuove misure protezionistiche con l'intento di far uscire i prodotti nazionali dalla crisi in cui si trovano in questo momento.

Le misure adottate colpiscono tutti i grandi importatori di acciaio in USA, ma la decisione più eclatante è stata quella di colpire con dazi dall'8 al 30% i 10 tipi di acciaio più comunemente importati dalle industrie europee e asiatiche.

Gli esperti sostengono che questa azione aiuterà le imprese USA a rimanere sul mercato, ma non riuscirà a farle riprendere dalla crisi. In compenso, è molto

<span id="page-20-1"></span><sup>3</sup> Il *costo marginale* viene pensato come il costo che si sostiene per aumentare il livello della produzione di una quantità infinitesima h.

<span id="page-21-0"></span>probabile che gran parte delle quantità destinate al mercato americano si riservino sul mercato europeo.

Il mercato dell'Unione Europea, infatti, è sempre stato meno protezionistico di quello americano, ma, dal 2001, l'Europa non è più un esportatore netto e la bilancia dei pagamenti è sempre più negativa. Per questo EUROFER (European Confederation of Iron and Steel Industries), vuole rinnovare le modalità di applicazione delle pratiche anti-dumping. Si vuole infatti velocizzare l'entrata in vigore delle pratiche e rendere le decisioni completamente indipendenti dalla politica che, altrimenti, rischia di interferire in nodo negativo. Ai dazi americani, sicuramente seguirà una contromossa europea per proteggere il mercato dell'Unione.

### **2.2 L'acciaio in Europa**

#### *2.2.1 Evoluzione del mercato*

Il vecchio continente ha sempre avuto una posizione importante nel settore siderurgico. La produzione europea è sempre stata molto elevata e, fino a qualche anno fa, le esportazioni erano di gran lunga maggiori delle esportazioni. Con la crisi asiatica del '97 la situazione però iniziato a cambiare.

Come è già stato evidenziato nel paragrafo precedente, le economie occidentali sono state toccate solo in modo marginale dalla recessione; la causa, probabilmente, è stata l'arrivo di capitali destinati alle economie emergenti, ma che gli investitori, spaventati dalla crisi, hanno spostato su mercati "maturi". Per quanto riguarda il mercato siderurgico, una tale situazione a livello mondiale, ha favorito le importazioni in Europa da parte di paesi orientali in cerca di nuove quote di mercato. Un'improvvisa disponibilità di prodotti, di provenienza estera, a basso costo ha messo in difficoltà i produttori locali, che in poco tempo hanno visto ridursi le loro quote di mercato.

I prodotti provenienti dall'estero sono principalmente semilavorati a basso valore aggiunto, perciò, le aziende europee hanno rivolto la loro attenzione verso i prodotti ad alto valore aggiunto cercando così una soluzione al problema.

#### <span id="page-22-0"></span>*2.2.1.1 Domanda apparente[4](#page-22-1)*

La domanda apparente di acciaio, dopo il calo del 1997, si è ripresa migliorando dell'11,4% nel 1998, del 6% nel 1999, dello 0,19% nel 2000 e del 4,13% nel 2001. Nel 2002 la domanda apparente è leggermente calata nei primi sei mesi e questa tendenza si è rafforzata nella seconda parte dell'anno. La depressione economica del 2003 ha portato ad una concentrazione della domanda nei primi quattro mesi dell'anno in tutti i settori. Unica eccezione il settore delle costruzioni che, nella seconda metà dell'anno, ha raggiunto livelli di domanda molto elevati specialmente in Francia, Italia, Grecia e Spagna. Particolarmente sorprendente il trend positivo del mercato greco, a causa dello sviluppo edilizio dovuto ai grandi finanziamenti che l'Unione Europea ha stanziato per portare la Grecia ai livelli standard richiesti per quanto riguarda le infrastrutture. Inoltre va anche sommato l'effetto di "Atene 2004", le olimpiadi, infatti, hanno richiesto particolari strutture di cui la Grecia non disponeva ed, inoltre, è stato necessario investire sui trasporti per riuscire a far muovere la grande folla prevista alla manifestazione. Notevole anche la ripresa del mercato italiano: dopo lo scandalo di "tangentopoli" sui finanziamenti illeciti per la costruzione di opere pubbliche, l'edilizia stradale si era praticamente bloccata. Quattro anni fa la costruzione di grandi opere pubbliche è ripresa e con essa anche il mercato edilizio che da allora è in continua crescita.

#### *2.2.1.2Produzione*

La produzione di acciaio nell'Unione Europea (figura 2.6) negli ultimi anni ha avuto un andamento abbastanza irregolare, ma con un trend nel complesso positivo. Si nota subito che il 2000 è stato un anno record per la produzione di acciaio in Europa con oltre 163 milioni di tonnellate. Nel 2002 con una produzione di circa 159 milioni di tonnellate si è mantenuta sugli stessi livelli dell'anno precedente ed ha coperto una quota leggermente inferiore al 18% della produzione mondiale.

<span id="page-22-1"></span>l 4 Dati Federacciai (relazione annuale 2002)

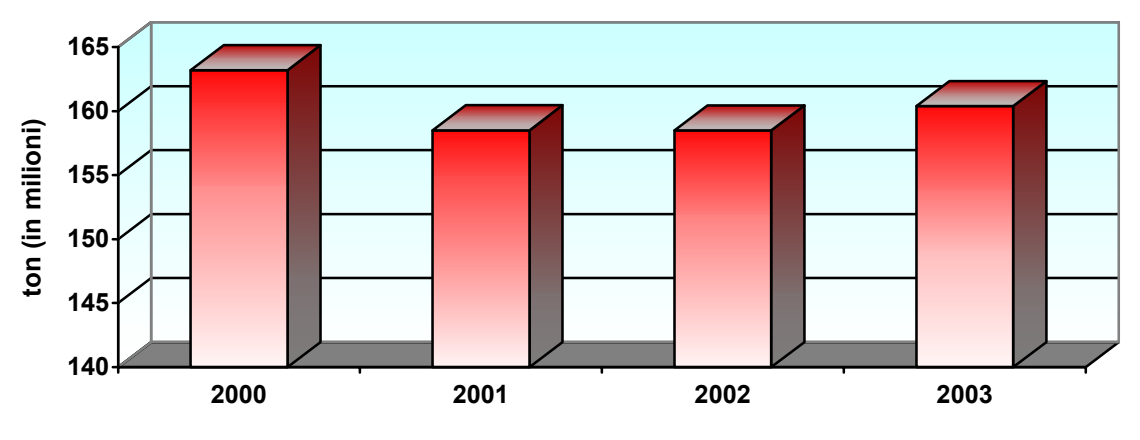

**Fig 2.6**: Produzione di acciaio nell'Unione Europea

Dal grafico di figura 2.7 è evidente che la Germania, con 44,8 milioni di tonnellate di acciaio prodotte nel 2003, poco meno rispetto all'anno precedente, è sempre il maggior produttore siderurgico europeo.

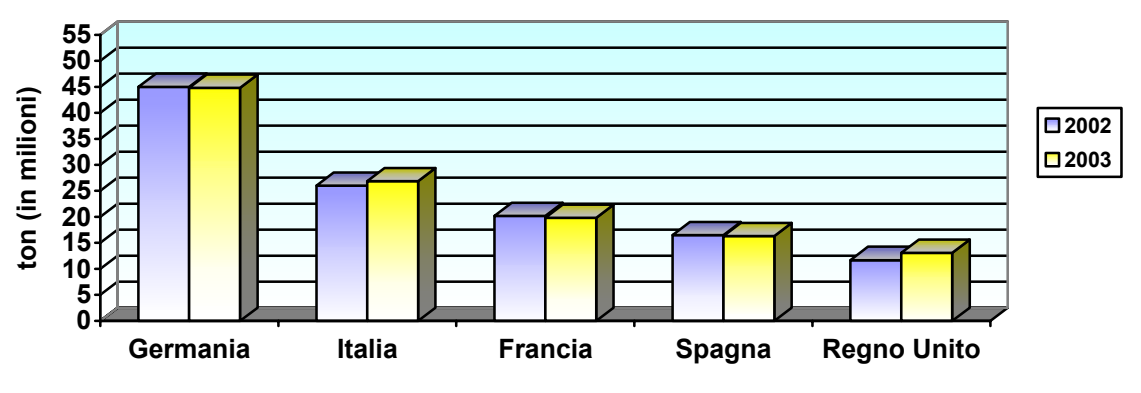

**Fig 2.7**: Produzione di acciaio nei primi 5 Paesi dell'Unione Europea

Segue l'Italia con 26,8 milioni di tonnellate, in lieve aumento, +3,4% rispetto all'anno precedente, la Francia, 19,8 milioni di tonnellate, in calo circa del 3%, la Spagna, 16,3 milioni di tonnellate, -0,9% e il Regno Unito con poco più di 13 milioni di tonnellate, +13%.

### <span id="page-24-0"></span>*2.2.2 Flussi di Import - Export*

Il grafico di figura 2.8 evidenzia chiaramente quali sono stati i cambiamenti nell'ambito delle importazioni ed esportazioni.

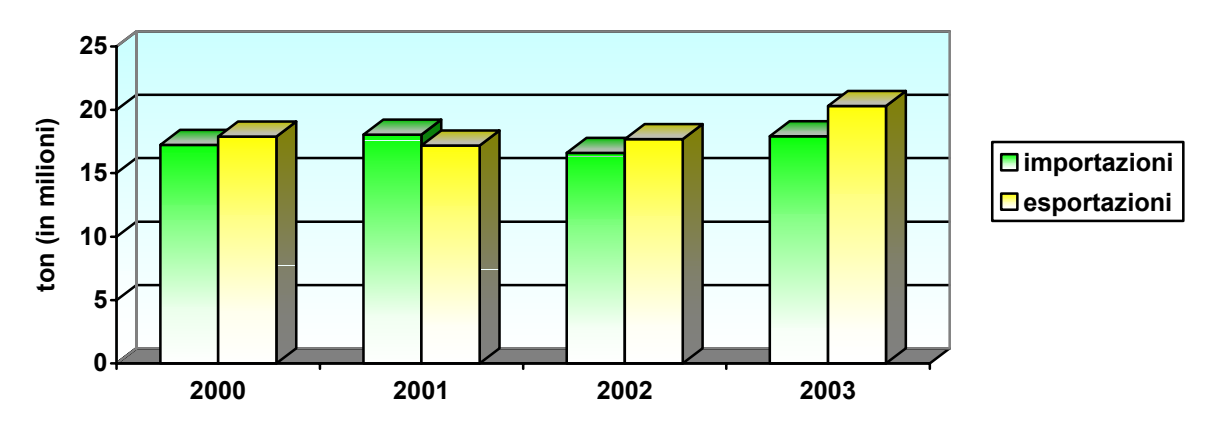

**Fig 2.8**: Andamento di importazioni ed esportazioni

Nel 2000 l'Europa risulta una netta esportatrice anche se inferiore rispetto agli anni precedenti, soprattutto per quanto riguarda il 1999 (non presente nel grafico). L'anno successivo, come si può notare, vede la situazione nuovamente ribaltata, aumentando le importazioni e diminuendo le esportazioni. La situazione torna a portarsi, l'anno successivo, nella stessa situazione del 2000 per poi accentuare maggiormente nel 2003.

## <span id="page-25-0"></span>**2.3 Il mercato siderurgico nazionale**

## *2.3.1 Evoluzione del mercato*

Nella storia della siderurgia italiana lo Stato ha una posizione rilevante fino agli anni '90. La statalizzazione inizia nel 1933, con la nascita dell'*IRI[5](#page-25-1)* (Istituto per la Ricostruzione Industriale) e al suo interno della FINSIDER, creato allo scopo di risanare le industrie siderurgiche in difficoltà dopo la crisi del '29.

Fino all'88 la siderurgia nazionale è completamente statalizzata; in questa data nasce l'ILVA che riesce a riportare il settore a livello di redditività accettabili e nel '92 inizia la sua privatizzazione.

### *2.3.1.1La crisi del '74*

La crisi verificatasi nei primi anni 70 colpì pesantemente l'Italia, ma come nella gran parte delle nazioni, lo Stato sovvenzionò le industrie per farle continuare a produrre. Negli anni '70-'80, quindi, non ci furono sostanziali interventi al fine di migliorare i processi produttivi abbattendo i costi e rendendo così più competitive le aziende. Questa situazione si è trascinata per molto tempo e solo negli ultimi 10 anni lo scenario è decisamente migliorato. Si è arrivati agli inizi del nuovo secolo con un'industria siderurgica che ha un'efficienza di tutto rispetto; per raggiungere questi risultati si è investito molto nel rinnovamento degli impianti e le industrie sono state privatizzate.

<span id="page-25-1"></span><sup>&</sup>lt;sup>5</sup> Ente pubblico che, per impedirne il tracollo, acquisì la proprietà delle maggiori banche quali la Banca Commerciale, il Credito italiano e il Banco di Roma e dei pacchetti azionari delle imprese da queste posseduti. Attraverso l'*Iri* lo stato diventò proprietario di oltre il 20% dell'intero capitale azionario nazionale: lo **stato** si trovò così ad essere di gran lunga il **maggior imprenditore** e banchiere italiano, spaziando dalla siderurgia alla cantieristica, dalle società di navigazione all'industria elettrica, sino al settore automobilistico (con l'Alfa Romeo). Decine di imprese vennero così "salvate" a carico del bilancio pubblico; una parte di queste, poi, vennero rivendute ai privati. Si venne così realizzando "la privatizzazione dei profitti e la socializzazione delle perdite".

#### <span id="page-26-0"></span>*2.3.1.2La crisi del '97*

Nel 1997, quando la crisi si è abbattuta sui paesi asiatici, l'Italia si trova in un situazione, dal punto di vista del settore siderurgico, decisamente buona. La produzione nel 2003 è di 25,8 milioni di tonnellate (in Europa l'Italia è seconda solo alla Germania) ed è incrementata dell'8% rispetto all'anno precedente. La domanda apparente è in forte aumento (+17% rispetto all'anno precedente) e non accenna a rallentare la sua corsa al rialzo, inoltre i prezzi dei prodotti siderurgici si stanno riprendendo da un periodo negativo.

La crisi si fa risentire verso la metà dell'anno: anche il mercato italiano è invaso dalle importazioni. Alla fine del '97, la *bilancia commerciale*<sup>[6](#page-26-1)</sup> chiude con un disavanzo incredibile e i prezzi che riprendono a scendere. L'anno dopo la situazione continua a peggiorare con un ulteriore aumento delle importazioni.

#### *2.3.1.3La situazione attuale*

In Italia, il consumo apparente di acciaio ha un trend positivo dal 1996 (figura 2.9). La crisi del '97, anticipata dal crollo della domanda del '96, non ha influito minimamente sull'evoluzione della domanda, ma ha modificato molto la situazione dell'importexport. Come già scritto nel paragrafo dedicato al mercato europeo, la crisi degli ultimi 4 anni è legata per lo più alla ripresa dell'edilizia statale in seguito al blocco dovuto allo scandalo di "tangentopoli". In realtà nel 2002 il trend è stato leggermente negativo (-0,3%) perché anche il mercato nazionale ha risentito della recessione che in questo periodo stava colpendo l'economia mondiale. In ogni caso se si confronta la perdita con gli altri mercati europei è evidente che il risultato italiano è tra i migliori, segno che il mercato dell'acciaio, in Italia, pur risentendo della crisi, continua a tirare. Questo è confermato dall'incremento che il consumo apparente ha subito nel 2003 con un +4% rispetto all'anno precedente.

<span id="page-26-1"></span>l  $^6$  Rapporto tra il valore delle importazioni e quello delle esportazioni di un dato Paese. Se il valore delle esportazioni supera quello delle importazioni si dice che la b.c. è favorevole, in caso contrario si dirà sfavorevole.

Per quanto riguarda la produzione (sempre figura 2.9) si nota che segue l'andamento del consumo apparente, avendo però un trend nettamente inferiore. L'unico dato anomalo è stato registrato nel 1999 con un calo del 3,5% rispetto all'anno precedente. Il 2002 ha registrato un trend lievemente negativo con un calo dell'1%, ma sostanzialmente, possiamo affermare che dal 2000 la produzione è rimasta invariata per poi aumentare nel 2003 e raggiungere 26,8 milioni di tonnellate di acciaio avvicinandosi al record del 1995.

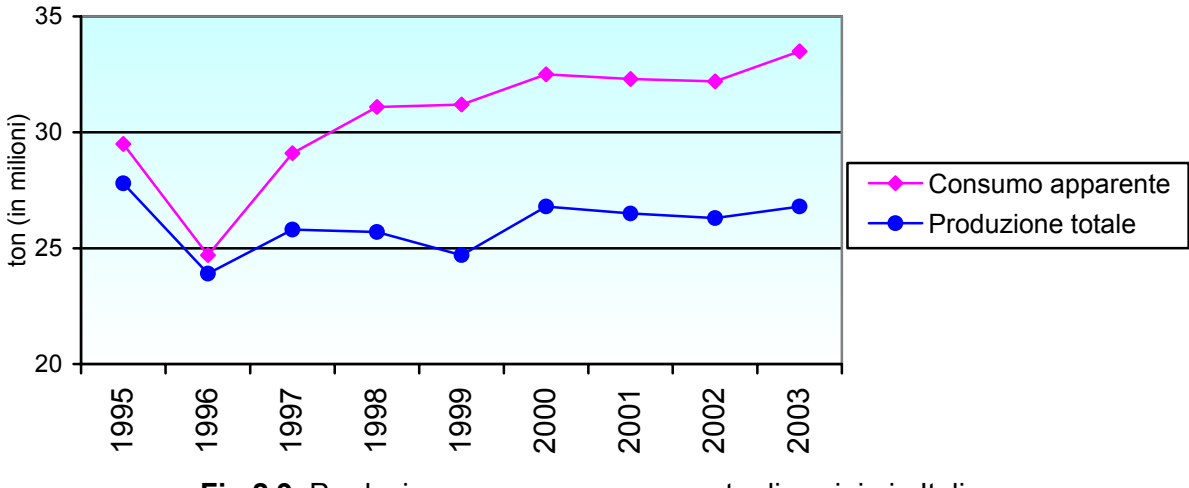

**Fig 2.9**: Produzione e consumo apparente di acciaio in Italia

I dati confermano che il mercato italiano è uno dei più significativi in Europa, che l'industria meccanica di trasformazione, oltre che le costruzioni, continuano ad essere i settori trainanti dell'economia e la siderurgia in questo contesto continua ad occupare porzioni strategiche di assoluto rilievo.

## <span id="page-28-0"></span>*2.3.2 Produttori e consumatori*

I principali produttori di acciaio Nazionali sono 15 (tabella 2.1). Il maggior produttore di acciaio è il gruppo Riva con 15,7 milioni di tonnellate, incrementando di 4,4 punti percentuali la produzione rispetto al 2002, e una quota di mercato pari ad oltre il 58%. Questo ha acquistato gran parte degli impianti dell'ILVA durante la privatizzazione dell'82 ed ha una capacità produttiva tale da essere posizionato all'undicesimo posto nella classifica dei produttori mondiali.

Al secondo posto, ma molto distanziato, troviamo il gruppo Lucchini con 4 milioni di tonnellate, al terzo Alfa Acciai con circa 2 milioni di tonnellate e al quarto posto Ferriere Nord, che dopo l'acquisizione dell'acciaieria di Potenza, produce oltre 1,5 milioni di tonnellate.

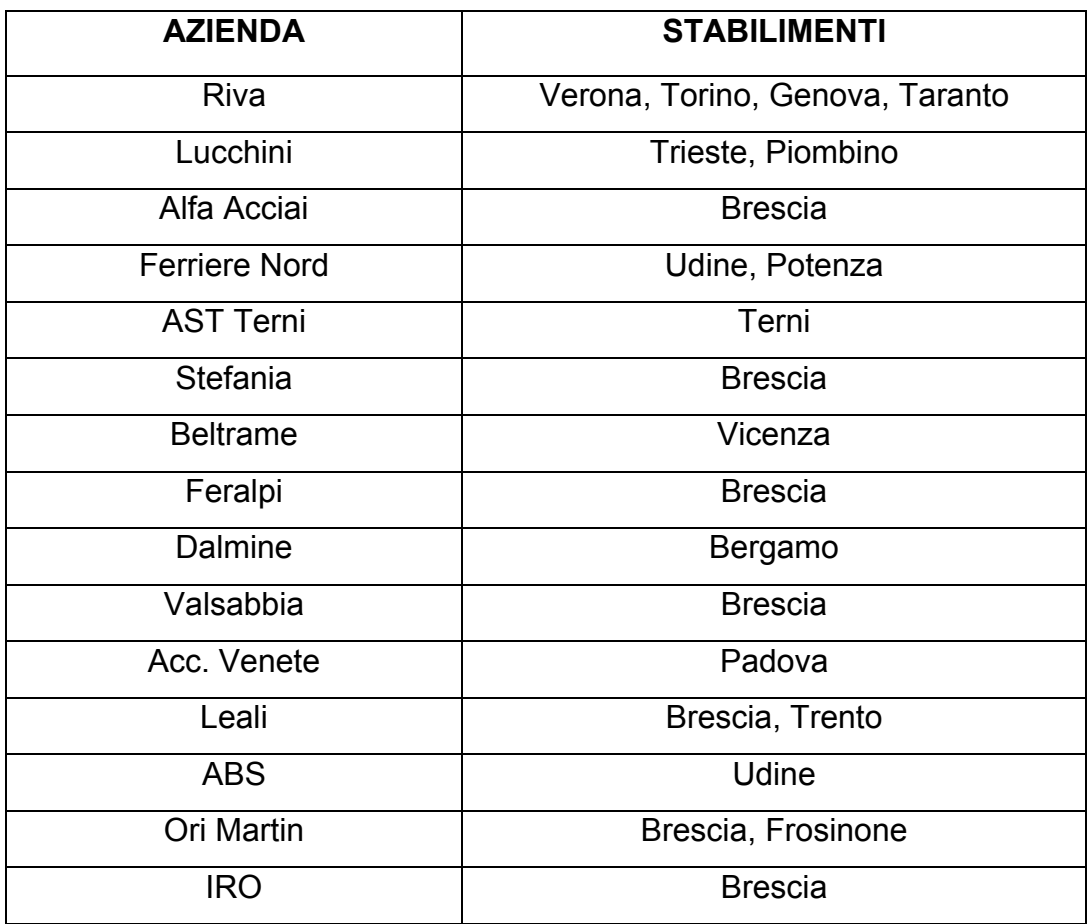

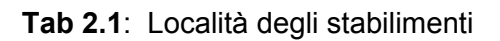

# Siti di produzione

<span id="page-29-0"></span>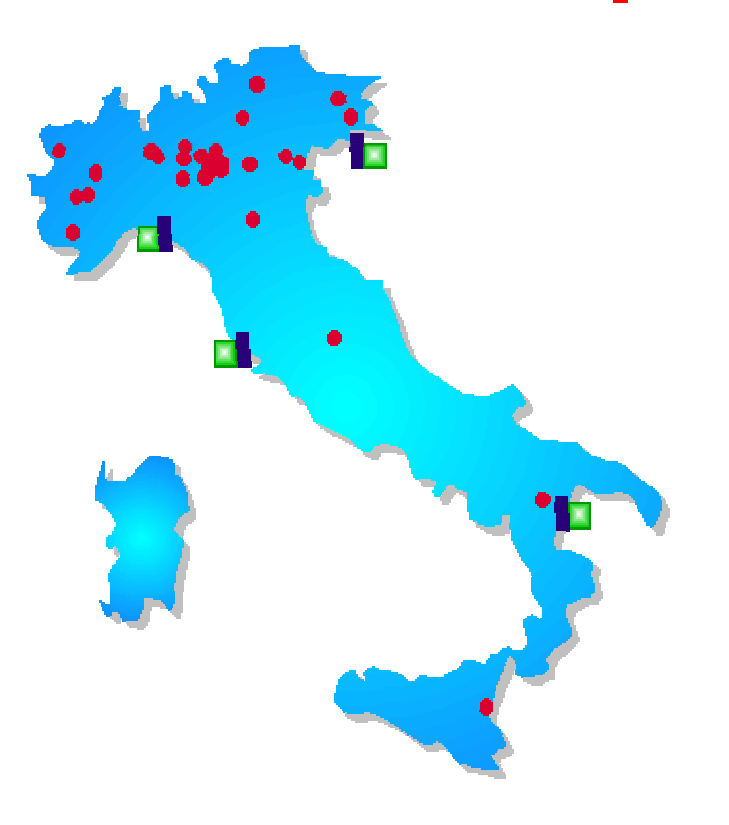

#### L. **Altoforni**

回 **Convertitori all'ossigeno** Genova, Piombino, **Taranto, Trieste** 

## Forni elettrici

Aosta, Bergamo, Bolzano, Brescia, Catania, Cremona, Cuneo, Modena, Novara, Padova, Potenza, Torino. Temi. Trento. Udine. Varese, Verona, Vicenza,

E' interessante esaminare la dislocazione geografica di queste industrie (tabella 2.1). Infatti, ben 7 su 15 hanno almeno uno stabilimento nella zona del Bresciano, 14 hanno uno stabilimento nel nord Italia, 3 al centro e 2 al sud.

La posizione degli stabilimenti è molto importante da un punto di vista della diretta concorrenza, infatti, il trasporto del materiale incide notevolmente sul suo costo unitario. Possedere quindi uno stabilimento dislocato in una zona diversa dai diretti concorrenti, significa avere un vantaggio competitivo per le zone più facilmente raggiungibili e uno svantaggio per le zone più distanti rispetto ai concorrenti.

## *2.3.3 Flussi di Import - Export[7](#page-29-1)*

Sul mercato Nazionale, dopo la crisi del '97, lo scenario delle importazioniesportazioni ha subito profondi cambiamenti. Dal 1998 al 2000 le importazioni sono

<span id="page-29-1"></span>l  $7$  Dati Worldsteel (ed. 2003)

aumentate del 13,6%, mentre le esportazioni sono diminuite del 9% e la bilancia commerciale quindi è ampiamente passiva.

Nel 2001 la situazione ha continuato a peggiorare per le importazioni, mentre c'è stata un'inversione di tendenza per le esportazioni che hanno ripreso ad aumentare con decisione (+18,8%). L'anno successivo la situazione è rimasta abbastanza stabile, con un leggero calo sia delle importazioni che delle esportazioni. Nel 2002 l'Italia ha importato ben 16,6 milioni di tonnellate d'acciaio, che, se confrontate con la produzione dello stesso anno, si conclude che è stata immessa sul mercato una quota di acciaio superiore al 60% della produzione locale. Significativo è che più del *50%*[8](#page-30-0) delle importazioni provenga dai Paesi dell'est, mentre il rimanente provenga da tutti gli altri paesi. Il primo importatore in Italia è l'Ucraina, seguita da Russia, Turchia, Bulgaria e Cina. Interessante anche il trend della Turchia che nel 2001 ha aumentato dell'80% la quantità di prodotti venduti in Italia, mentre l'Ucraina ha avuto un aumento del 45%.

Per quanto riguarda le esportazioni, nel 2002 l'Italia ha esportato il 44% della sua produzione, dunque una quota rilevante. La gran parte dell'export è destinata al mercato interno dell'Unione Europea (71%) mentre solo il rimanente 29% è destinato a tutti gli altri Paesi.

Osservando i dati di import-export per ogni singolo prodotto, è evidente che il settore siderurgico nazionale tende ad importare prodotti a basso valore aggiunto (*coils[9](#page-30-1)* , vergella, lamiere, ecc.) ed esporta prevalentemente prodotti ad alto valore aggiunto (tubi saldati, mercantili, ecc.). Questa politica è facilmente prevedibile tenendo conto che i Paesi emergenti (principali importatori) non hanno la tecnologia per produrre prodotti pregiati e di alta qualità, ma riescono a produrre a costi molto bassi i materiali più "poveri". Le industrie locali, quindi, preferiscono orientarsi sui prodotti che richiedano elevata tecnologia per evitare così la concorrenza estera.

<span id="page-30-0"></span>ertica<br><sup>8</sup> Dati da Osservatorio siderurgico (aggiornati al 30/06/02)

<span id="page-30-1"></span><sup>&</sup>lt;sup>9</sup> Lamiere di varie misure avvolte in rotoli di diverso diametro, altezza e volume

## **- CAPITOLO 3 -**

## <span id="page-31-0"></span>**3 SPIEGAZIONE DEL PROGETTO**

#### *MERCATO FERRIERE NORD*

L'azienda Ferriere Nord è presente sul mercato con due stabilimenti: il principale situato presso la zona industriale di Rivoli di Osoppo (UD) e un secondo stabilimento acquisito nel 2002 dal gruppo Lucchini a Potenza. L'entrata nel gruppo del nuovo stabilimento ha permesso a Ferriere Nord di raggiungere e oltrepassare il milione e mezzo di tonnellate di acciaio prodotte annualmente. Per quanto riguarda la vendita del prodotto, l'azienda utilizza principalmente le agenzie e solo in misura minore il canale diretto. Il processo di vendita, rappresentato nello schema di pagina seguente, può ricevere l'input o direttamente dal cliente o tramite l'agenzia che fa da intermediario tra l'azienda e il cliente. Ogni zona d'Italia e ogni Paese estero ha quindi degli agenti del luogo che vengono contattati dai clienti che desiderano un ordine. Nel caso l'agenzia abbia acquisito un ordine, quest'ultima contatta l'azienda attraverso l'Ufficio Commerciale il quale stabilisce il prezzo, le modalità e periodi di consegna e soprattutto le modalità di pagamento consultando anche il personale dell'Ufficio Fidi. La stessa procedura avverrà, nel caso il cliente abbia dei rapporti diretti con l'azienda, chiaramente senza l'intervento dell'agenzia.

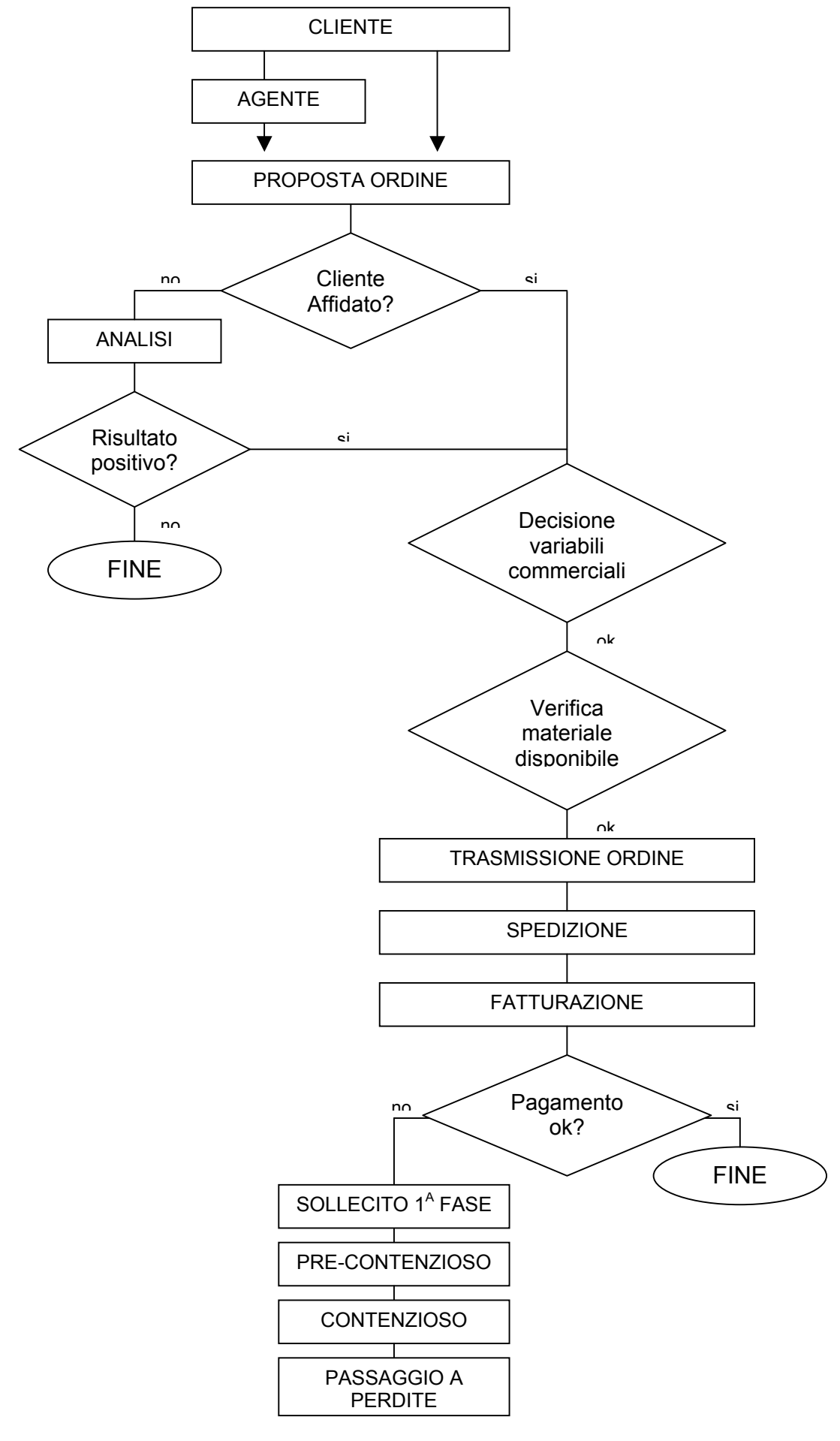

#### <span id="page-33-0"></span>**3.1 Premessa**

Dall'analisi del settore, presentata nel capitolo precedente, emerge come il mercato siderurgico sia caratterizzato da un elevato grado competitivo, ma gli elementi finora presentati non sono gli unici che devono essere presi in considerazione. Negli ultimi anni stanno assumendo sempre maggiore importanza problematiche relative agli incassi ed ai pagamenti. In seguito verranno analizzati tutti questi aspetti, in particolare le attività svolte dall'Ufficio Fidi relative al processo di affidamento dei clienti.

#### *3.1.1 Funzioni e obiettivi dell'Ufficio Fidi*

L'ufficio Fidi è sorto come supporto all'Alta Direzione ed all'Ufficio Commerciale per ottimizzare la creazione del valore aziendale, anche attraverso la riduzione dei costi di gestione del credito. Il cliente è visto come patrimonio aziendale, quindi non appartiene né al singolo venditore, né alla singola divisione: appartiene all'azienda. Questo significa che il credito verso il cliente deve essere gestito in chiave aziendale e di gruppo. Inoltre nella considerazione del fatto che la vendita si conclude solo al momento del suo pagamento, l'Ufficio Fidi si prefigge di trovare il modo di evadere ogni ordine di vendita, esclusivamente però a clienti solvibili.

L'Uffici Fidi nell'ottica di riduzione dei costi di gestione del credito si propone di garantire il mantenimento della più alta qualità dei crediti commerciali, massimizzando il maggior volume di incassi e minimizzando le perdite, grazie ad un'attenta e costante valutazione della clientela e degli importi affidati, al monitoraggio continuo dei pagamenti ed ad una tempestiva azione di recupero delle situazioni di insolvenza. Nell'economia del raggiungimento dell'obiettivo generale, l'Ufficio Fidi si prefigge di raggiungere i seguenti obiettivi specifici:

- *Valutazione giustificata della clientela*: consapevole che il miglior strumento per predire il comportamento futuro della clientela è un'analisi della sua storia comportamentale ed attitudinale, questo ufficio sta dedicando particolare attenzione alla conoscenza osservata del cliente, sia diretta (visite aziendali), che indiretta (informazioni da agenti, analisi di bilancio, rapporti di società <span id="page-34-0"></span>specializzate, ecc.). In tal senso particolare importanza riveste l'ottimizzazione degli strumenti informativi anche attraverso la creazione di applicativi su piattaforme web, al fine di poter avere una conoscenza completa del dato ed una capacità di consultazione immediata dello stesso.

- *Riduzione dei tempi di affidamento*: nel mercato attuale il vantaggio competitivo non si ottiene più solamente creando valore per il cliente in termini differenziali rispetto alla concorrenza, ma soprattutto riuscendo a farlo nel minore tempo possibile, agendo cioè su quelle che vengono chiamate "economie di velocità". I tempi dei processi interni dell'impresa ed i tempi dei clienti, devono essere infatti sincroni ed uno degli scopi dell'Ufficio Fidi è quello di evitare di inceppare questa sincronia a causa di processi di affidamento della clientela che durino troppi giorni.
- Gestione e monitoraggio del grado di affidabilità della clientela: l'Ufficio Fidi sta infine dedicando particolare attenzione allo studio ed all'elaborazione di strumenti di rating con l'obiettivo di creare agili indicatori a supporto dell'attività di gestione dei crediti grazie alla sintesi omogenea delle informazioni.

## *3.1.2 Procedura di pagamento delle forniture*

Il cliente non paga il materiale che riceve al momento della consegna, ma attraverso una dilazione di pagamento a 90 giorni al termine dei quali, se il cliente non ha ancora pagato, si avvia una prima fase di sollecito, se poi il cliente continua a non pagare, si passa ad una fase di pre-contenzioso. Tale fase è distinta da carattere di tempestività ed è condotta in modo da conservare la relazione commerciale. I tipi di intervento vengono di volta in volta differenziati in base alle singole necessità al fine di massimizzare il recupero o di ridurre le posizioni a rischio. La diffusione delle informazioni viene estesa a tutti i soggetti, in particolare alla forza di vendita che deve essere attivamente coinvolta nel comune obiettivo di chiudere positivamente la fase con l'incasso delle partite aperte, il rientro nei limiti di fido o l'azzeramento del fido stesso. La fase di pre-contenzioso viene avviata nel caso venga raggiunto un livello di ritardo di pagamento di una o più partite superiore a 20 giorni, nel caso si siano verificati insoluti non pagati entro 20 giorni e nel caso sia peggiorato il profilo di rischio. In caso di conclusione non favorevole della fase di pre-contenzioso la pratica <span id="page-35-0"></span>sarà avviata alla fase successiva del contenzioso legale, fase gestita da uno studio legale esterno. L'Ufficio Fidi raccoglie le informazioni necessarie ad istruire le pratiche e le fornisce al legale che a sua volta restituisce tempestivamente le informazioni di ritorno (feedback). In caso di conclusione favorevole di tale fase si procede alla definizione del nuovo "status" cliente di concerto con l'Ufficio Commerciale. In caso di conclusione non favorevole di tale fase, l'Ufficio Fidi proporrà alla Direzione Amministrativo - Finanziaria, il passaggio a perdite giustificato da debita documentazione. La Direzione Amministrativo – Finanziaria, in base alla documentazione pervenuta, autorizzerà al passaggio a perdite su crediti.

Nel caso in cui il cliente vada fuori fido, può essere richiesto un fido temporaneo oppure devono essere fornite all'Ufficio Commerciale valide garanzie sul pagamento.

#### *3.1.3 Procedura di affidamento*

La fase di affidamento del cliente è un processo che prende origine dalle richieste che provengono dalla rete di vendita, compilate su appositi moduli e corredate dalla documentazione richiesta, tramite la Direzione Commerciale che le integrerà con le proprie osservazioni.

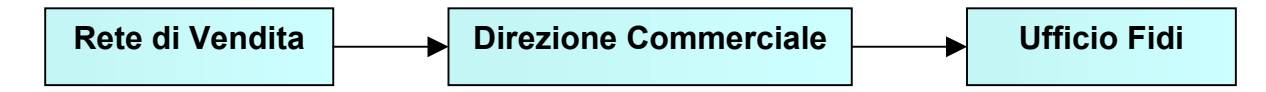

La richiesta di affidamento può interessare un nuovo cliente (un cliente non ancora codificato) o un cliente consolidato. Sostanzialmente questi due tipi di procedure differiscono per il solo fatto che, nel caso di un nuovo cliente, si deve procedere all'inserimento nel sistema informativo della nuova anagrafica, mentre la documentazione necessaria per esaminare la posizione, è la stessa in entrambi i casi.

Nel caso si tratti di un nuovo cliente, quando quest'ultimo richiede un ordine, viene trasmesso all'Ufficio Commerciale assieme alla proposta di fido. A questo punto l'Ufficio Fidi inizia la lunga procedura che verrà descritta di seguito per stabilire la rischiosità del cliente. Solo successivamente viene stabilito se iniziare o meno i rapporti commerciali con il cliente in questione. Nel caso la decisione sia positiva <span id="page-36-0"></span>viene stabilito il fido, in caso contrario viene annullato l'ordine e rotto il rapporto con il cliente stesso. In linea di principio, anche se un nuovo cliente viene valutato non affidabile, può comunque ottenere l'ordine richiesto pagando anticipatamente.

Nel caso invece un cliente consolidato oltrepassi il fido prestabilito, o quest'ultimo viene adeguatamente modificato o viene richiesta un'adeguata garanzia oppure, nel caso l'Ufficio Fidi non sia d'accordo, viene bloccato l'ordine in eccesso.

### *3.1.4 Problematiche di affidabilità delle varie tipologie di clienti*

La decisione del fido o credito da concedere e le modalità di pagamento vengono stabilite dopo accurate ricerche sull'affidamento del cliente. Indispensabile per l'azienda è stabilire l'affidabilità del cliente per il fatto che, come detto poco sopra, la stessa utilizza principalmente le agenzie come rete di vendita e solo in misura minore il canale diretto; inoltre i clienti non pagano con la consegna del materiale ma a delle scadenze temporali mediamente fissate a 90 giorni. Nella realtà ogni cliente ha una personale dilazione di pagamento in base all'affidabilità stabilità dall'Ufficio Fidi. Ai fini dell'analisi quantitativa e qualitativa del cliente viene raccolta una documentazione composta da "Quadro clienti" (documento riepilogativo informazioni clienti), "Relazioni" (documenti emessi in seguito a visite presso i clienti da parte dell'Ufficio Fidi, della Direzione Commerciale e dai singoli agenti), "Analisi di bilancio" e "Scheda Informativa Cliente" (scheda informativa cliente compilata dall'agente o dalla Direzione Commerciale), con tutte le informazioni ritenute indispensabili ai fini della determinazione del fido. A questo punto l'Ufficio fidi elabora i dati e prepara uno "schema supporto", all'interno del quale trovano spazio le seguenti caratteristiche:

- Struttura societaria
- Settore merceologico di appartenenza
- Fatturato annuo della società
- Garanzie
- Storico pagamenti
- Cliente nuovo / vecchio professionalità
- Analisi di bilancio
- Fattori esterni che coinvolgono l'ambito operativo
- Posizione sul mercato dei prodotti Ferriere Nord
- Flussi di prodotto acquistati dai competitori e calendarizzazione
- Investimenti in corso (impegni)

Per poter gestire con maggior consapevolezza gli affidamenti di particolare rilevanza i clienti sono stati classificati in base al settore merceologico di appartenenza secondo le modalità in tabella 3.1.

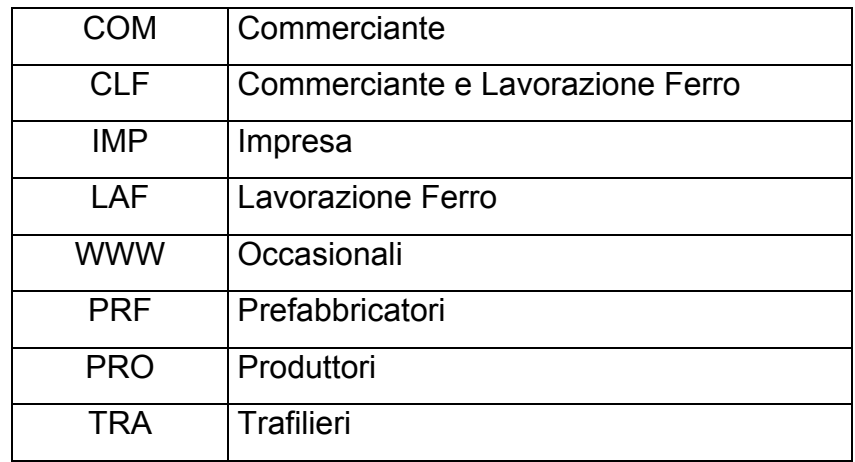

**Tab 3.1**: Settori merceologici di appartenenza del cliente

Seguendo l'ordine della tabella i settori merceologici sono i seguenti:

Commerciante: impresa che crea il suo profitto con la vendita di determinati prodotti; acquista prodotti finiti dall'azienda produttrice e li rivende direttamente al cliente.

Commerciante e Lavorazione Ferro: impresa che acquista il prodotto semilavorato, compie una successiva lavorazione per ottenere il prodotto finito e lo vende poi al cliente.

Impresa: acquista il prodotto dall'azienda produttrice per impiegarlo direttamente nella costruzione edilizia.

Lavorazione Ferro: impresa che acquista il prodotto semilavorato dall'azienda per sottoporlo successivamente ad altre lavorazioni per ottenere il prodotto finito.

Occasionali: imprese che acquistano merce solo occasionalmente.

Prefabbricatori: imprese che producono manufatti in cemento e acciaio utilizzati direttamente in cantiere.

Produttori: imprese che producono prodotti semilavorati e finiti in acciaio.

Trafilieri: imprese che utilizzano come materia prima la vergella per sottoporla ad una ulteriore lavorazione di trafilatura per ottenere prodotti finiti o semilavorati di sezione inferiore rispetto al prodotto di partenza.

<span id="page-38-0"></span>Di altrettanta importanza è, a cliente affidato, la suddivisione dei clienti per CLASSE DI FIDO in base all'affidamento assegnato. Tale classificazione (tabella 3.2) è strumentale ad analisi statistiche ad azioni di reporting e alla suddivisione delle responsabilità e competenze tra l'Ufficio Fidi e la Direzione Commerciale.

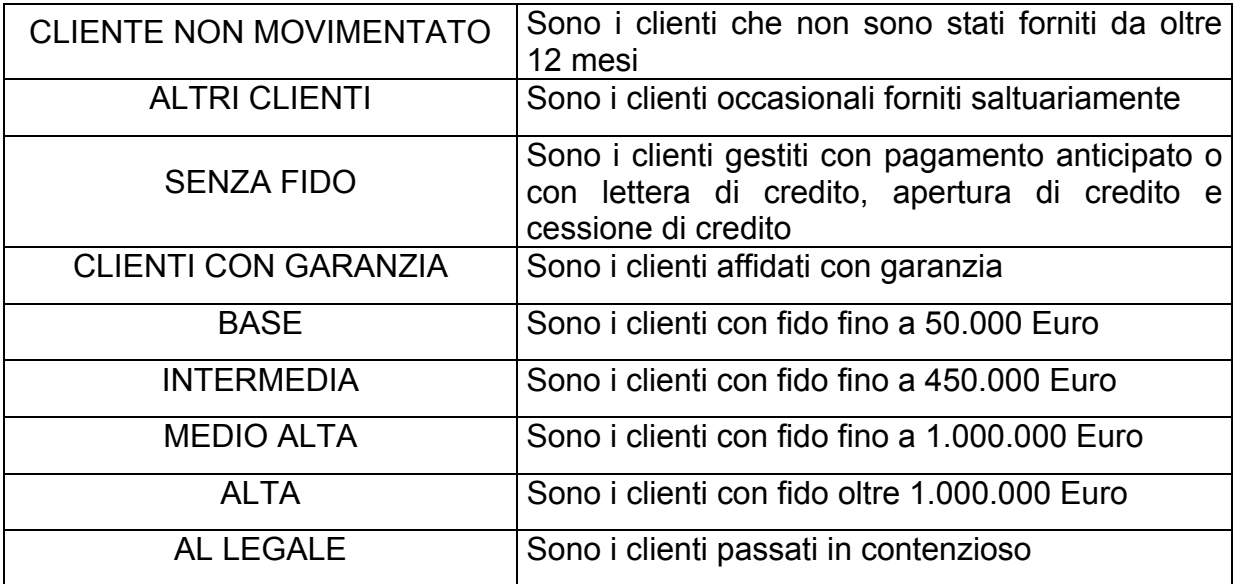

#### **Tab 3.2**: Classi di fido

#### *3.1.4.1Il Rating nel Processo di Affidamento del Cliente*

Partendo dal fatto che la gestione del rischio necessita di molteplici risorse, l'Ufficio Fidi sta studiando l'applicazione anche di uno strumento statistico, SCORE (SCO07), per l'attribuzione del merito creditizio del cliente. Riassumendo brevemente, possiamo dire che lo SCORE (o più propriamente Rating del cliente) è originato dall'aggregazione di 6 singoli punteggi (*scores*) quantificati in ordine di rischio crescente con un punteggio da 0 a 5 rappresentanti i fattori chiave per la valutazione delle performances. Per ottenere il rischio del cliente SCO07 è necessaria una ponderazione dei sei scores descritti di seguito.

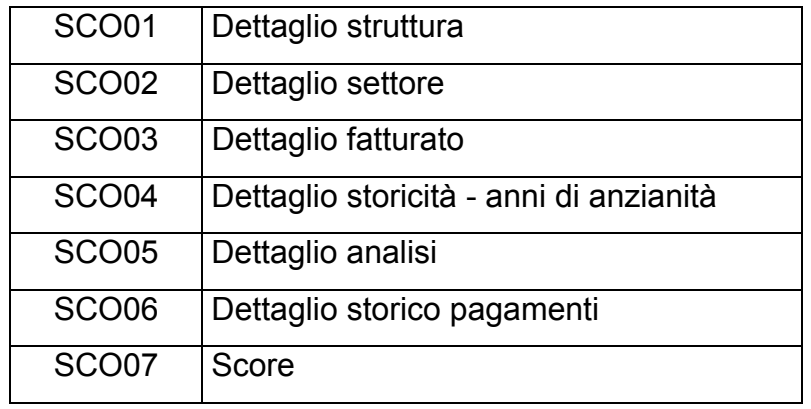

Per la determinazione del Dettaglio struttura (SCO01) viene associato a seconda della tipologia di azienda un determinato punteggio: SNC (1), SAS (2), SPA (3), SRL (4), IMPRESA INDIVIDUALE (5). Variabili aggiuntive che vengono prese in considerazione per l'analisi della struttura delle aziende sono : l'anno di costituzione (si ritiene meno rischiosa l'azienda operante da almeno due anni); la compagine societaria (in particolare l'azienda è intesa familiare se partecipano almeno per il 90% al capitale sociale i familiari del fondatore); la composizione del consiglio di amministrazione, ad esempio se si sono verificate variazioni nella sua composizione nell'ultimo esercizio, situazione che potrebbe far cambiare le scelte e gli obiettivi aziendali; la proprietà immobiliare, cioè se gli immobili sono di proprietà o meno. Il secondo score, SCO02, racchiude il risultato dell'analisi dei settori merceologici di appartenenza del cliente, confrontandoli tra loro in base ai diversi gradi di rischio. I punteggi vengono così assegnati: Commerciante (1), Commerciante e Lavorazione Ferro (2), Lavorazione Ferro (3), Prefabbricatore (4), Impresa (5), Trafilieri (2) e Produttori (1), a punteggio più alto corrisponde un maggior rischio.

Lo score SCO03 deriva dalla commistione di due elementi: il trend del fatturato del cliente negli ultimi 2 esercizi e la percentuale di copertura del fabbisogno con materiale Ferriere Nord. Il metodo di assegnazione dei punteggi è illustrato nella tabella 3.3.

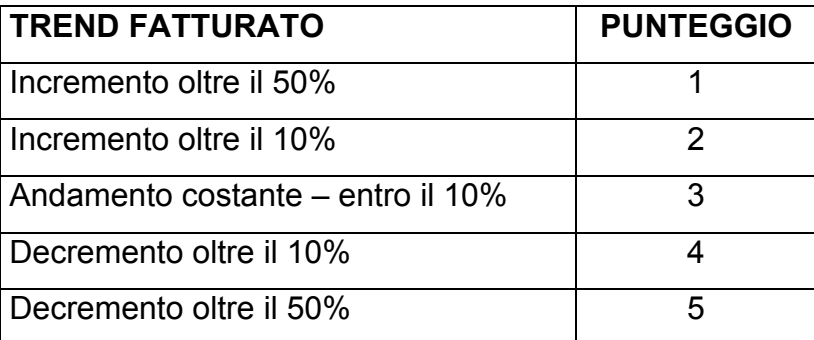

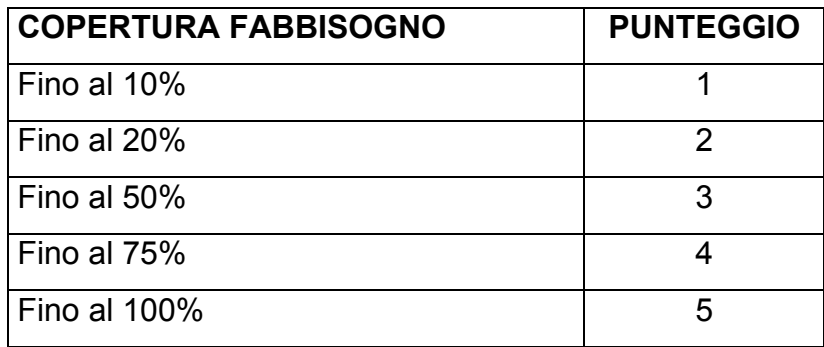

**Tab 3.3**: Assegnazione punteggi relativi al trend del fatturato e alla percentuale di copertura del fabbisogno

Per quanto riguarda la storicità dell'azienda si individuano 4 classi: cliente vecchio, cliente molto vecchio, cliente codificato da non più di 3 anni, cliente nuovo (codificato nell'esercizio scorso). La prima classe e la quarta sono le più rischiose. Si identifica in questo modo lo SCO04.

Parte fondamentale e preponderante all'interno del processo di affidamento del cliente analizzato finora è l'Analisi del Bilancio di esercizio. Tali analisi è volta a valutare se la gestione dell'azienda garantisce l'equilibrio economico (capacità dell'azienda di remunerare tutti i fattori produttivi), l'equilibrio finanziario (capacità di far fronte ai propri impegni finanziari con mezzi provenienti dal capitale proprio, dai finanziamenti e dai ricavi) e l'equilibrio patrimoniale (capacità dell'azienda di conservare e migliorare l'assetto patrimoniale), caratteristiche che determinando l'affidabilità del cliente. Le informazioni che scaturiscono dall'analisi reddituale, finanziaria e patrimoniale del Bilancio vengono opportunamente quantificate in termini di rischio generando lo SCO05. La disponibilità dei Bilanci deve garantire che l'analisi non sia esclusivamente statica ma anche prospettica (analisi degli indicatori nel tempo) e spaziale (confronto degli indicatori con medie di settore).

Infine passiamo al sesto ed ultimo score, in cui si analizza lo storico dei pagamenti. Parte importante della stima del rischio del cliente la ricopre lo storico pagamenti. Gli elementi che costituiscono tale aspetto sono:

- *La percentuale di insoluti*
- *I ritardi di pagamento*
- *Il fatturato rolling (ultimi 12 mesi) della Ferriere Nord*
- *Percentuale di fornitura Ferriere Nord sul totale acquistato dal cliente*  Questi elementi ponderati tra loro in maniera opportuna determinano lo SCO06.

## <span id="page-41-0"></span>*3.1.5 La necessità di reperire informazioni esaurienti sui clienti*

Come detto poco sopra, l'Ufficio Fidi prima di concedere un fido ad un cliente, effettua una lunga analisi nei confronti del cliente in questione. Vengono ricercati diversi documenti che possano o meno illustrare la situazione economica e l'affidabilità del cliente stesso. Come già spiegato, i documenti necessari vengono raccolti o direttamente dal cliente tramite delle periodiche visite da parte dei responsabili di area e di zona, degli agenti e dei responsabili dell'Ufficio Fidi oppure vengono ricercate in appositi siti internet come [www.cribis.it](http://www.cribis.it/). Questo indirizzo corrisponde al sito ufficiale di CRIBIS-CRIF Business Information Services S.p.a., azienda specializzata nella gestione e nell'erogazione online di sistemi di informazioni economiche e finanziarie sulle imprese e sulle proprietà immobiliari italiane, nello sviluppo di sofisticati indici sintetici di valutazione (rating) e nell'elaborazione di reportistica commerciale sull'affidabilità di persone fisiche e giuridiche. In CRIBIS è possibile trovare anche il servizio "Pregiudizievoli", per avere informazioni dettagliate e aggiornate su fallimenti, sequestri e ipoteche giudiziali. Vengono raccolte anche le visure camerali presso il sito della camera di commercio nelle quali sono "raccontate" le vite delle aziende presenti sul mercato, dalla loro nascita alla situazione attuale. Viene richiesto direttamente al cliente anche il bilancio d'esercizio per essere poi analizzato in ogni singola voce.

Si deduce la grande importanza che hanno le informazioni relative alla situazione del cliente in quanto, solo in questo modo, può essere monitorato e tenuto sotto controllo.

42

## <span id="page-42-0"></span>**3.2 Il progetto**

Il progetto studiato e sviluppato durante il periodo di stage ha lo scopo di individuare degli strumenti a supporto delle decisioni e delle analisi condotte in questo particolare ambito strategico.

Le fasi in cui è stato strutturato lo studio sono le seguenti:

- 1) individuazione delle informazioni necessarie
- 2) metodologie e strumenti per la raccolta delle stesse
- 3) metodi di archiviazione delle informazioni
- 4) metodi di interrogazione dei dati
- 5) esempi di interpretazione dei dati

In fase di avvio del progetto, è apparso subito chiaro come fosse necessario definire un gruppo di clienti sui quali reperire informazioni.

#### *3.2.1 Decisione della numerosità del campione*

I clienti di cui si è deciso di raccogliere le informazioni sono stati selezionati da tre responsabili di area e di zona dell'Ufficio Commerciale. Per quanto riguarda la numerosità, questa non è stata fissata statisticamente ma è stata lasciata a ciascun responsabile di area che ha selezionato i clienti in base alla numerosità e alla periodicità dei contatti con gli stessi. Ovviamente se i responsabili fossero stati in numero maggiore di conseguenza sarebbe stata maggiore la numerosità del campione.

## *3.2.2 Tipologia dei dati da raccogliere e metodologie per il loro reperimento*

E' possibile dividere i dati in tre gruppi distinti: il primo relativo ai dati anagrafici del cliente, il secondo relativo ai fornitori dei clienti scelti e il terzo relativo ai dati di acquisto e vendita sempre rispetto ai clienti facenti parte del campione.

<span id="page-43-0"></span>La ricerca dei dati è stata effettuata con la consultazione dei files dei clienti presenti all'interno delle memorie dell'ufficio commerciale e dell'ufficio fidi, con la consultazione dell'archivio cartaceo di entrambi gli uffici citati e con la consultazione del motore di ricerca presente nel sito ufficiale Ferriere Nord nel quale si possono trovare tutti i migliori partners dell'azienda stessa. La ricerca è stata piuttosto lunga e laboriosa per il fatto che l'archivio cartaceo è vastissimo e la sola ricerca delle cartelle dei clienti è stata molto dispendiosa in termini di tempo.

Le cartelle contengono documenti aventi numerosi dati non rilevanti per l'analisi in questione, ho dovuto quindi attuare un'accurata selezione. Consultando questi mezzi di ricerca abbiamo ottenuto solo una piccola parte dei dati di cui avevamo bisogno, principalmente dati di tipo anagrafico. Per i restanti si è dovuto ricorrere ai responsabili di zona e di area, che hanno somministrato e fatto compilare, direttamente ai clienti, il "questionario". È importante che, in questa fase, siano identificati in modo opportuno i referenti del cliente preposti a fornire le informazioni richieste. L'Ufficio commerciale ha la responsabilità di raccogliere i questionari, di verificare l'affidabilità dei dati raccolti e di estrapolare da essi la sintesi delle informazioni per poi renderle disponibili alla Direzione Commerciale. La Direzione Commerciale ha la responsabilità di valutare i risultati e trasmetterli alla Direzione Generale.

## *3.2.3 Criterio di scelta dei clienti da monitorare*

Per il raggiungimento del nostro obiettivo si è proceduto ad una analisi dei clienti per stabilire dove concentrare la ricerca dei dati necessari al raggiungimento degli scopi predefiniti. L'Ufficio Commerciale ha stabilito un panel di clienti, tenendo conto di questioni logistiche e di volume; ovvero clienti in determinate aree geografiche strategiche ed aventi volumi di produzione e vendita per i quali risulterebbe conveniente a Ferriere Nord aumentare e migliorare i rapporti commerciali. È stato tenuto conto soprattutto della disponibilità dei clienti nel fornire i dati di nostro interesse; sono stati quindi scelti quelli che da più tempo stringono rapporti commerciali con Ferriere Nord, quelli che quindi vengono contattati con maggior frequenza e che vengono trattati con maggior riguardo. Lo scopo del progetto è riuscire a vedere attraverso quali clienti l'azienda può aumentare i volumi di vendita e

<span id="page-44-0"></span>quindi aumentare i propri profitti. Si è ritenuto opportuno dimensionare il campione da sottoporre a valutazione in poco più di 30 elementi. I clienti sono suddivisi in gruppi omogenei per settore di appartenenza (Imprese, Lavorazione Ferro, Commercianti, Commercianti e Lavorazione Ferro, Prefabbricatori).

## *3.2.4 Metodo di archiviazione dei dati raccolti*

Per conservare e rielaborare i dati raccolti, è stato creato un database che fosse in grado non solo di memorizzarli e visionarli, ma che riuscisse anche ad aggiornarli senza però perdere quelli meno recenti, in modo da poter avere la possibilità di controllare gli eventuali cambiamenti relativi alla storicità del cliente selezionato. Un *database[10](#page-44-1)* viene utilizzato per eseguire operazioni di gestione dei dati, ad esempio per memorizzare e analizzare i dati relativi ad ordini e clienti.

Un database è costituito da *tabelle[11](#page-44-2)*, *query[12](#page-44-3)*, *maschere[13](#page-44-4)*, *report[14](#page-44-5)*, *macro[15](#page-44-6)* e *moduli[16](#page-44-7)*.

Il database in questione è stato creato con il Sistema di gestione di database relazionali per Windows ovvero Microsoft ACCESS. Lo scopo di un sistema di database come Microsoft Access è convertire i dati in informazioni. Molti usano i due

<span id="page-44-1"></span> <sup>10</sup> Una *base di dati* è una collezione di dati gestita da un sistema di gestione di base di dati (DBMS) che è un software che assicura affidabilità e privatezza (un DBMS deve essere efficace ed efficiente)

<span id="page-44-2"></span><sup>11</sup> I dati di una base di dati sono contenute in *tabelle*, ossia reticoli o griglie bidimensionali (matrici)

<span id="page-44-3"></span><sup>12</sup> Il cuore di Access è il suo sistema di interrogazioni, in inglese *query*. Con l'utilizzo delle query si possono selezionare, ordinare, presentare, filtrare, modificare e manipolare in altri modi i dati. Access dispone di 2 modi per creare query: immettendo direttamente istruzioni SQL o con la griglia detta "query by example" ovvero query in base all'esempio.

<span id="page-44-4"></span><sup>13</sup> Le *maschere* visualizzano i dati e consentono di immetterli o modificarli.

<span id="page-44-5"></span><sup>14</sup> <sup>I</sup>*report* sono maschere ottimizzate per la stampa

<span id="page-44-6"></span><sup>15</sup> Il linguaggio *macro* costituisce un mezzo semplice per programmare Access di fronte ad eventi prevedibili, o per rendere automatiche certe operazioni.

<span id="page-44-7"></span><sup>16</sup> <sup>I</sup>*moduli* sono codice VBA (Visual Basic for Applications), ossia codice di programmazione vero e proprio $16$ .

termini in modo intercambiabile, ma in realtà c'è una grande differenza, se si considerano le informazioni come l'equivalente della conoscenza; i dati in realtà sono solo una raccolta di fatti. Le informazioni infatti, sono dati organizzati o presentati in un formato utile a supportare le decisioni aziendali.

Tutti i dati ricercati relativi alle tre tipologie prescelte sono registrati in tre tabelle ovvero griglie bidimensionali nelle quali le colonne sono chiamate campi e le righe record.

Lo schema delle tabelle è così costituito:

- TABELLA 1: DATI ANAGRAFICA
- Codice cliente: permette di identificare univocamente l'azienda
- Ragione sociale : contribuisce nello stabilire la rischiosità
- Capitale sociale: mi fornisce l'indicazione della garanzia che potrebbe fornire
- Inizio attività: permette di classificare storicamente l'azienda
- Soci: permette di stabilire la compagine societaria
- Provincia sede: assume significato solo con l'aggregazione di dati
- Altre aziende collegate: mi fornisce informazioni relative all'identità, alla dimensione e all'appartenenza al gruppo da parte dell'azienda
- Fatturato totale: permette di capire le dimensioni e l'affidabilità dell'azienda
- Fatturato relativo ai nostri prodotti: permette di capire quanto l'azienda dipenda dai prodotti Ferriere Nord e quindi il grado di rischiosità
- Data aggiornamento: fornisce informazioni relative all'ultimo contatto avvenuto con l'azienda
- Numero dipendenti: permette di capire la struttura organizzativa dell'azienda
- Numero cottimisti: permette di capire la struttura organizzativa dell'azienda
- Numero venditori: indicatore della struttura commerciale
- Proprietà terreni/fabbricati: incrementano il capitale e quindi indicatore dell'affidabilità
- $-M^2$  coperti: indicatore commerciale (fornisce indicazioni rispetto al magazzino disponibile)
- $-M^2$  scoperti: indicatore commerciale (fornisce indicazioni rispetto al magazzino disponibile)
- Tipo mercato: fornisce indicazioni di tipo commerciale (tipo di supporto tecnico, livello di servizio, tipo di materiale) e amministrativo
- Clienti: indicatore del mercato dell'azienda
- Num. clienti movimentati anno in corso: permette di analizzare quanto l'azienda diversifica per ridurre i suoi rischi nel mercato
- Num. clienti di classe A anno in corso: permette di analizzare quanto l'azienda diversifica per ridurre i suoi rischi nel mercato
- Banche: permette di calcolare la rischiosità e l'affidabilità dell'azienda
- Quali macchine: tipologie di potenziali prodotti che può utilizzare
- Quanti automezzi: indicatore del tipo di attività svolta dall'azienda
- Turni di lavoro: permette di analizzare l'organizzazione produttiva e il carico di lavoro
- Consumo totale barre: monitorare il mercato e capire quanto Ferriere Nord può spingere sullo stesso
- Consumo totale rotolo: monitorare il mercato e capire quanto Ferriere Nord può spingere sullo stesso
- Consumo totale rete: monitorare il mercato e capire quanto Ferriere Nord può spingere sullo stesso
- Consumo totale trafilato: monitorare il mercato e capire quanto Ferriere Nord può spingere sullo stesso
- Consumo totale traliccio: monitorare il mercato e capire quanto Ferriere Nord può spingere sullo stesso
- Margini scarichi diretti in cantiere: monitorare il mercato dell'azienda (assume significato se aggregato ad altri dati)
- Prezzo per la posa: monitorare il mercato dell'azienda (assume significato se aggregato ad altri dati)
- TABELLA 2: FORNITORI
- Codice cliente: inserito come chiave primaria, permette di identificare univocamente l'azienda
- Fornitore (%copertura): fornisce informazioni relative ai concorrenti di Ferriere Nord e alle quote di mercato dei singoli fornitori dell'azienda
- Data aggiornamento: inserito come chiave primaria, fornisce informazioni relative all'ultimo contatto avvenuto con l'azienda
- TABELLA 3: DATI ACQUISTO/VENDITA
- Codice cliente: inserito come chiave primaria, permette di identificare univocamente l'azienda
- Mese: inserito come chiave primaria
- Anno: inserito come chiave primaria
- Volume sagomato: permette di tenere monitorato il mercato dell'azienda (assume significato solo se aggregato ad altri dati)
- Volume posato: permette di tenere monitorato il mercato dell'azienda (assume significato solo se aggregato ad altri dati)
- Volume commercializzato: permette di tenere monitorato il mercato dell'azienda (assume significato solo se aggregato ad altri dati)
- Volume rete (vendita): permette di tenere monitorato il mercato dell'azienda (assume significato solo se aggregato ad altri dati)
- $M^2$  lastra: permette di tenere monitorato il mercato dell'azienda (assume significato solo se aggregato ad altri dati)
- $\,$  M<sup>2</sup> doppia lastra: permette di tenere monitorato il mercato dell'azienda (assume significato solo se aggregato ad altri dati)
- $M^2$  travetti: permette di tenere monitorato il mercato dell'azienda (assume significato solo se aggregato ad altri dati)
- Budget mensile: indicatore del grado di copertura che Ferriere Nord ha su quel cliente ed aggregato con lo spedito permette di valutare quanto le previsioni sono state raggiunte
- Spedito Ferriere Nord mensile: indicatore dello spedito reale mensile (indicatore aggregato con il budget)

La realizzazione di queste tabelle ha richiesto un lavoro piuttosto lungo in quanto è stato necessario provare ad inserire dei dati prima di ritenerle pronte all'uso, per questo alcuni "Tipi di dati" possono risultare strani se associati al loro "Nome del campo". Abbiamo poi creato delle relazioni tra le diverse tabelle per poter organizzare dati rilevanti nell'ambito di una applicazione di interesse. Solitamente non è sufficiente allo scopo una singola relazione: una base di dati è in generale costituita da più relazioni, le cui *tuple[17](#page-47-0)* contengono valori comuni. La difficoltà

<span id="page-47-0"></span> <sup>17</sup> Una tabella è composta da un numero variabile di righe (*tuple*)

maggiore è stata la creazione di maschere complesse per il reperimento, l'inserimento e la modifica dei dati mantenendo comunque la possibilità di continuare a vedere il record storico in caso di modifica.

Per ognuna delle tre tabelle presenti nel database, è stata creata una maschera che una volta aperta chiedesse di inserire il codice del cliente d'interesse e che una volta inserito mostrasse i dati di ogni *campo[18](#page-48-0)* della tabella a cui fa riferimento. I dati ottenuti sono di sola lettera e quindi non possono subire modifiche. In ognuna di queste maschere sono stati poi aggiunti dei pulsanti di comando collegati a delle macro che aprissero nuovamente le maschere del cliente richiesto in precedenza e che permettessero, in questo caso, di modificare i dati dei campi del cliente in questione.

Una volta modificato anche solo un dato questo nuovo record viene memorizzato nella tabella a cui fa riferimento la maschera, senza però cancellare quello originale, questo per tenere sempre monitorata l'evoluzione del cliente. Per ottenere questo sono stati scelti come *chiave primaria[19](#page-48-1)* due campi della tabella 1 "dati anagrafica", più precisamente sono stati uniti "Codice cliente" con "Data aggiornamento.

Nelle diverse maschere per la modifica dei dati sono stati creati altri pulsanti di comando che permettono di confermare la modifica oppure di chiudere la maschera e terminare l'operazione.

Arrivati a questo punto ho iniziato l'inserimento dei dati che ci sono, nel frattempo, giunti dai commerciali responsabili di area e di zona. Per l'inserimento appunto si sono utilizzate le maschere d'inserimento precedentemente create per le tre diverse tabelle. Questo passo è stato piuttosto lungo per diversi motivi: sia perché i dati erano tanti anche se i clienti nel loro totale erano 32; sia perché durante l'inserimento sono emersi alcuni errori nei valori del *dominio[20](#page-48-2)* di alcuni attributi; infine perché tale operazione andava fatta con molta attenzione per evitare poi di ricontrollare tutto e perdere quindi molto tempo. Inserendo i dati all'interno delle tabelle create si è visto

<span id="page-48-0"></span><sup>18</sup> Le colonne delle tabelle vengono chiamate *campi*.

<span id="page-48-1"></span><sup>19</sup> Una *chiave primaria* è un campo, o più campi, che esistono come dati, ma sono univoci e che quindi possono servire come chiave. La chiave primaria serve per identificare il record in modo univoco. La chiave primaria di un record è un dato che compare un sola volta nella tabella.

<span id="page-48-2"></span><sup>20</sup> I valori in ciascuna colonna sono tratti da uno stesso insieme predefinito di valori, detto *dominio*

<span id="page-49-0"></span>che tale operazione sarebbe stata semplificata aggiungendo all'interno di alcune tabelle delle *caselle combinate*[21;](#page-49-1) alcune volte risulta più semplice e rapido scegliere un valore da un elenco piuttosto che digitarlo. Un elenco di scelte assicura inoltre la correttezza del valore immesso nel controllo. L'utilizzo delle caselle combinate consente di selezionare un valore dall'elenco oppure di immettere un valore non incluso nell'elenco. Anche se da un lato risulta uno strumento molto flessibile, nel nostro caso si desiderava limitare la validità solo ai valori presenti nell'elenco, vale a dire impedire l'immissione di un nuovo valore nella casella. Per garantire che vengano utilizzati soltanto i valori immessi nella casella combinata, è necessario impostare la proprietà del comando "Solo in elenco" a "Si". Più precisamente sono state create delle caselle combinate che permettessero di selezionare i mesi, le provincia di appartenenza (questi dati sono collegati anche ad una tabelle con le rispettive regioni di appartenenza per poi ottenere degli output aggregati anche rispetto a questo elemento), i tipi di mercato possibili da inserire e per finire una casella combinata a due colonne che permettesse di visionare e selezionare i codici dei clienti e le ragioni sociali associate (quest'ultima è stata creata nella maschera d'inserimento dei dati acquisto/vendita per il semplice motivo che solo se l'azienda – cliente è presente, è possibile continuare la compilazione dei restanti campi della maschera mentre in caso contrario è necessario aggiungere una nuova anagrafica con i dati propri dello stesso).

#### *3.2.5 Metodi di interrogazione dei dati*

l

Terminata la struttura del database, per quanto riguarda la creazione delle tabelle e delle maschere per l'inserimento dei dati al loro interno, si è proceduto alla creazione delle query. La funzionalità di un database risiede nella capacità di visualizzare i dati desiderati organizzati secondo un ordine specifico. Con le query è possibile porre al database delle domande specifiche sui dati contenuti nelle tabelle. I dati di una query possono provenire da una o più tabelle. Dopo aver estratto i dati che forniscono la risposta ad una domanda, è possibile visualizzarli ed analizzarli. La query creata può

<span id="page-49-1"></span><sup>21</sup> Una *casella combinata* è data dalla combinazione di una casella di testo e di una casella di riepilogo in un unico controllo. Nelle caselle combinate è possibile digitare o selezionare un valore.

<span id="page-50-0"></span>essere utilizzata come base per la creazione di un report, un grafico o un'altra query. L'utilizzo primario per raggiungere gli scopi di tale tesi sono i grafici che mi permettono di avere un'indicazione visiva immediata relativa al quesito posto. In ogni caso comunque sono state create anche semplici query che mi permettono di vedere i dati presenti in una o più tabelle del database relativi ad un cliente o a determinate modalità di aggregazione degli stessi. Ad esempio i clienti sono stati aggregati in base alla loro provincia di appartenenza oppure alla regione di appartenenza oppure in alternativa anche al mercato o all'attività che praticano. Creando la query relativa alla tabella "Dati Acquisto/Vendita" per la composizione di report con grafici è stato creato un nuovo campo che generasse un'espressione per poter unire i campi Mese ed Anno della tabella di partenza. Con questa espressione è possibile mettere in ascissa del grafico il nuovo campo creato, cosa che prima non era possibile in quanto il sistema permetteva di metterne uno solo; sarebbe stato necessario quindi scegliere una sola alternativa tra Mese ed Anno.

## *3.2.6 Esempi di interpretazione dei dati*

Per procedere ad una simulazione di analisi sono stati inseriti dati pilota, in quanto non mi è stato possibile pubblicare quelli effettivi dei clienti Ferriere Nord; in ogni caso questo non altera la funzionalità e gli output che il database può fornire.

Il sistema di supporto alle decisioni aziendali si presenta come raffigurato in figura 3.1. Il database offre subito all'utente diverse opportunità di applicazioni, da questa maschera infatti è possibile scegliere di visionare le diverse tabelle relative ai dati dei clienti trattati, inserire nuovi record all'interno delle tabelle, estrarre informazioni inserendo il codice del cliente ed infine ottenere diversi report che rappresentano l'obiettivo finale dell'analisi. Di seguito effettuerò l'analisi relativa ad un cliente, identificato all'interno del database con il codice 15850. Per ottenere l'anagrafica del cliente in questione basterà cliccare il pulsante "RITROVA RECORD CON CODICE" e digitare il suo codice; l'output che si otterrà è illustrato in figura 3.2. Allo stesso modo possiamo ottenere i dati mensili relativi agli acquisti e alle vendite del cliente, accedendo alla voce "RICERCA DATI ACQUISTO/VENDITA PER CLIENTE".

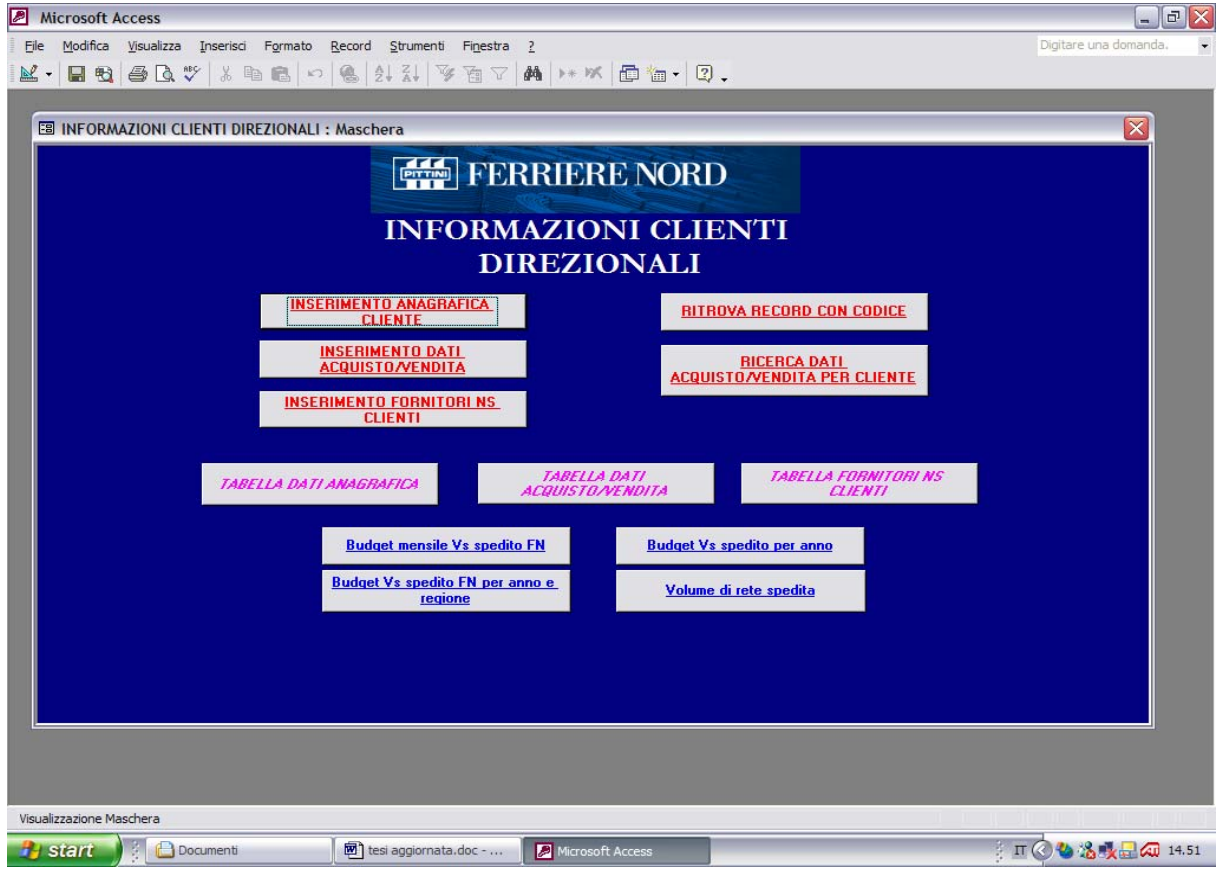

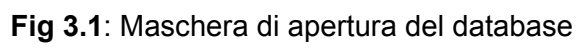

| Modifica Visualizza<br>Inserisci<br>$\mathbb{R}$ .<br>$AA$ $\oplus$ $\Lambda$ $\mathbb{V}$                                                                                                    | Record Strumenti Finestra ?<br>Formato<br><b>EB</b> INFORMAZIONI CLIENTI DIREZIONALI : Maschera                                                                                                    | * 电离   ○   8   2   2   4   7   M   → K   面 m ·   7 .<br>Ordinamento crescente<br><b>FRIERE NORD</b>                                                                                                    |                                                                                                    |                                                                                                    | Digitare una domanda.                              |
|----------------------------------------------------------------------------------------------------|----------------------------------------------------------------------------------------------------|----------------------------------------------------------------------------------------------------|----------------------------------------------------------------------------------------------------|----------------------------------------------------------------------------------------------------|----------------------------------------------------|
| <b>Ell</b> Ritrova record con codice                                                                                                    |                                                                                                    |                                                                                                    |                                                                                                    |                                                                                                    | $ \Box$ $\times$                                   |
| <b>Codice cliente</b><br><b>Ragione sociale</b><br>Capitale sociale<br>Inizio attività<br>Soci<br>Provincia sede<br>Altre aziende collegate<br><b>Fatturato totale</b><br>Fatturato relativo ai ns prodotti<br>Data aggiornamento<br>numero dipendenti<br>numero cottimisti<br>Chiudi | 15850<br><b>FERRO SRL</b><br>200000<br>16/06/1980<br>ROSSI MAURIZIO, VEF<br><b>TREVISO</b><br>PARMA SRLIMMOBIL<br>15739633<br>5164569<br>01/09/2004<br>45<br>$\vert 0 \vert$<br>Modifica anagrafica | numero venditori<br>Proprietà terreni/fabbricati<br>mq coperti<br>mq scoperti<br>tipi di mercato<br>Clienti<br>num clienti movimentati anno<br>num clienti classe A<br><b>Banche</b><br><b>Tipo macchine</b><br><b>Num automezzi</b> | 0 <br><b>4 STABILIMENTI</b><br>12000<br>8000<br><b>COMMERCIANTE E LA</b><br> 0 <br>$\overline{0}$<br><b>BANCO DI BRESCIA</b><br>MACCHINARI AUTO<br>5 | Turni di lavoro<br>Consumo totale di barre<br>Consumo totale di rotolo<br>Consumo totale di rete<br>Consumo totale di trafilato<br>Consumo totale di traliccio<br>Margini scarichi diretti in cantiere<br>Prezzo per la posa | 14000<br>6000<br>5000<br>1000<br> 0 <br> 0 <br>690 |
| Record: 14   1                                                                                                    | $\overline{1}$ $\rightarrow$ $\overline{1}$ $\rightarrow$ $\overline{1}$ $\rightarrow$ $\overline{1}$                                                                                               | $\left  \cdot \right $                                                                                                    |                                                                                                    |                                                                                                    | $\ddot{\phantom{1}}$                               |
| Visualizzazione Maschera                                                                                                    |                                                                                                    |                                                                                                    |                                                                                                    |                                                                                                    | MA                                                 |

**Fig 3.2**: Output del cliente selezionato

Quanto descritto finora rappresenta soltanto l'analisi preliminare, volta a conoscere le informazioni essenziali del cliente; fermarsi qui non avrebbe nessuna utilità poiché avrei a disposizione solo un gran numero di dati da cui non riuscirei a cogliere immediate informazioni. Per questo motivo ho creato quattro report che offrono all'utente un'elaborazione dei dati in formato grafico e che di seguito andrò ad analizzare.

Il primo report, "Budget mensile Vs spedito FN", dopo aver inserito il codice del cliente d'interesse, raffigura il confronto tra il volume mensile spedito dall'azienda e il budget mensile che la stessa azienda aveva previsto di ottenere. Nella figura 3.3 è illustrato l'output dove si può notare che in generale i valori previsti non si allontanano molto dai valori effettivi, se non per alcuni mesi dove la differenza è abbastanza marcata. Questi scostamenti sono da imputare sia a brusche variazioni del prezzo delle materie prime nel corso del mese, sia a modifiche dei volumi di produzione (cambiamenti ai programmi di laminazione) che quindi vanno ad alterare i volumi di vendita disponibili; un'altra motivazione possibile è la mancanza di assortimento di materiale a magazzino.

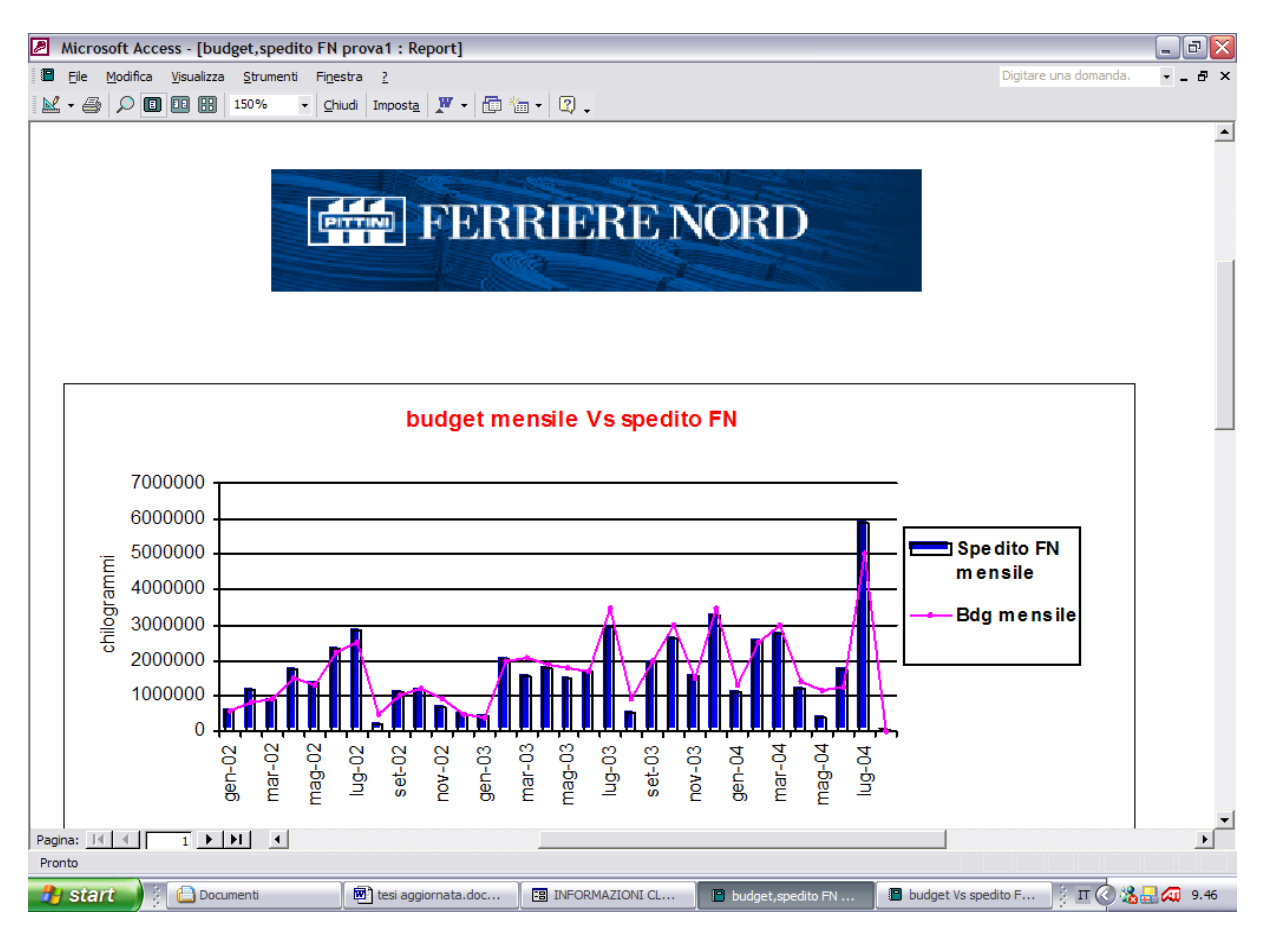

**Fig 3.3**: Budget mensile Vs spedito FN

Tale rappresentazione offre tutta la serie di valori mensili a partire dall'anno in cui si è iniziata la raccolta dei dati. Questo potrebbe essere un limite in quanto con l'aumentare degli anni e quindi dei dati, la rappresentazione si presenterebbe non più chiara e semplice da interpretare. Per questo ho creato un altro report che mostra gli stessi valori, relativi però ad un solo anno scelto dall'utente. Cliccando il pulsante "Budget Vs spedito FN per anno" e dopo aver inserito il codice del cliente e l'anno d'interesse nelle apposite finestre che il sistema propone in automatico, si ottiene la rappresentazione illustrata in figura 3.4.

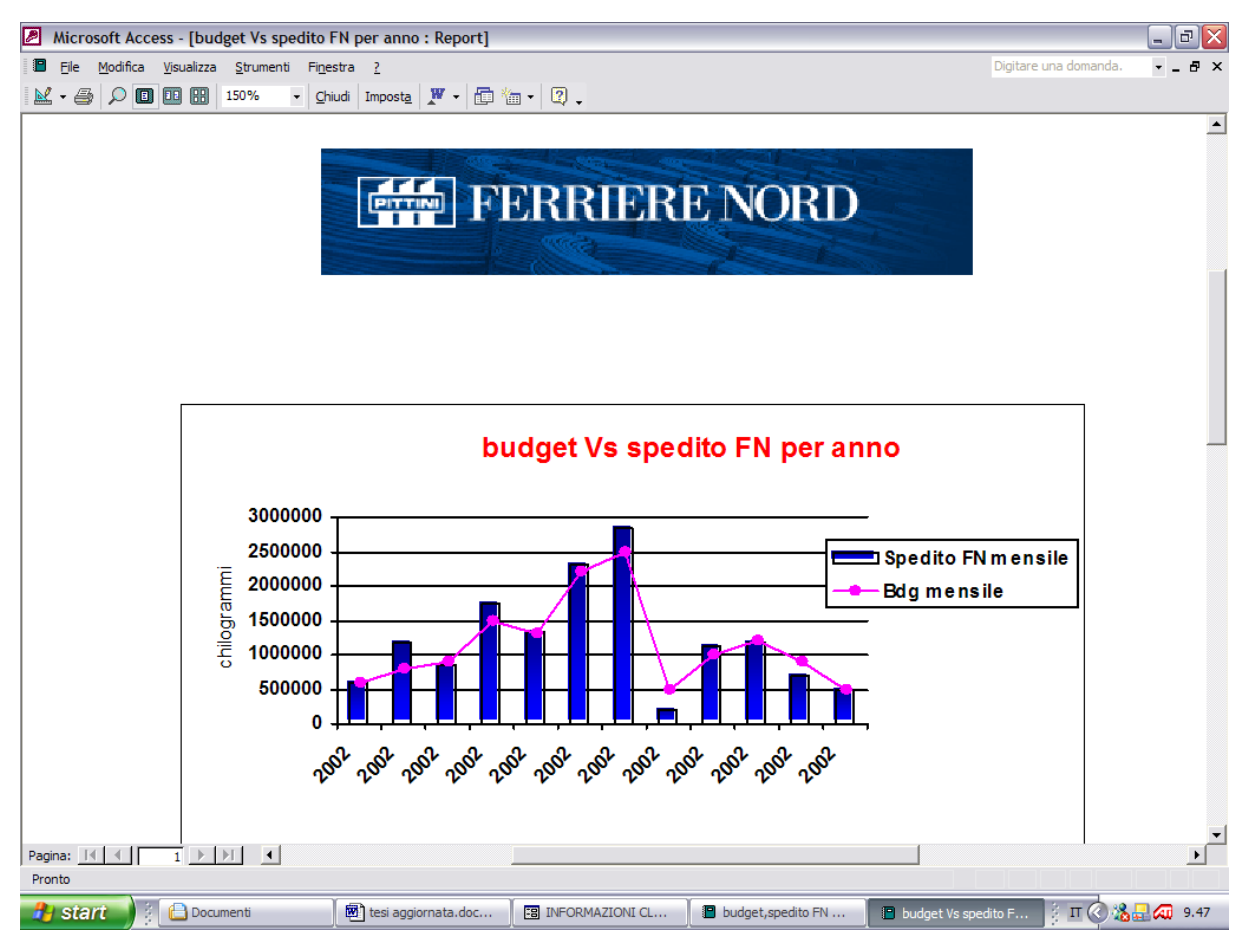

**Fig 3.4**: Budget Vs spedito FN per anno

Come si può notare tale rappresentazione grafica non è altro che una sezione della figura 3.3, più precisamente la parte relativa all'anno 2002.

Altra analisi interessante da effettuare con questi tipi di dati è quella relativa ai soli clienti di una determinata regione italiana (una simile analisi potrebbe esser fatta anche su dati provinciali). Per ottenere questa rappresentazione vengono sommati i valori, sia per il budget che per lo spedito, relativi a tutti i clienti che hanno la medesima regione di appartenenza. I picchi quindi toccheranno valori molto più

elevati a seconda del numero di rapporti commerciali che l'azienda ha in quella regione. Per ottenere tale output è stata creata nel database l'applicazione "Budget Vs spedito FN per regione e anno".

Con i numerosi dati che popolano il sistema sarebbe possibile ottenere numerose altre rappresentazioni per osservare gli andamenti delle vendite relative ad ogni prodotto Ferriere Nord. Un altro esempio che andrò a mostrare è relativo al volume mensile di rete spedita che è possibile ottenere cliccando il pulsante con il medesimo nome, dopo aver inserito il solito codice del cliente soggetto ad analisi (figura 3.5).

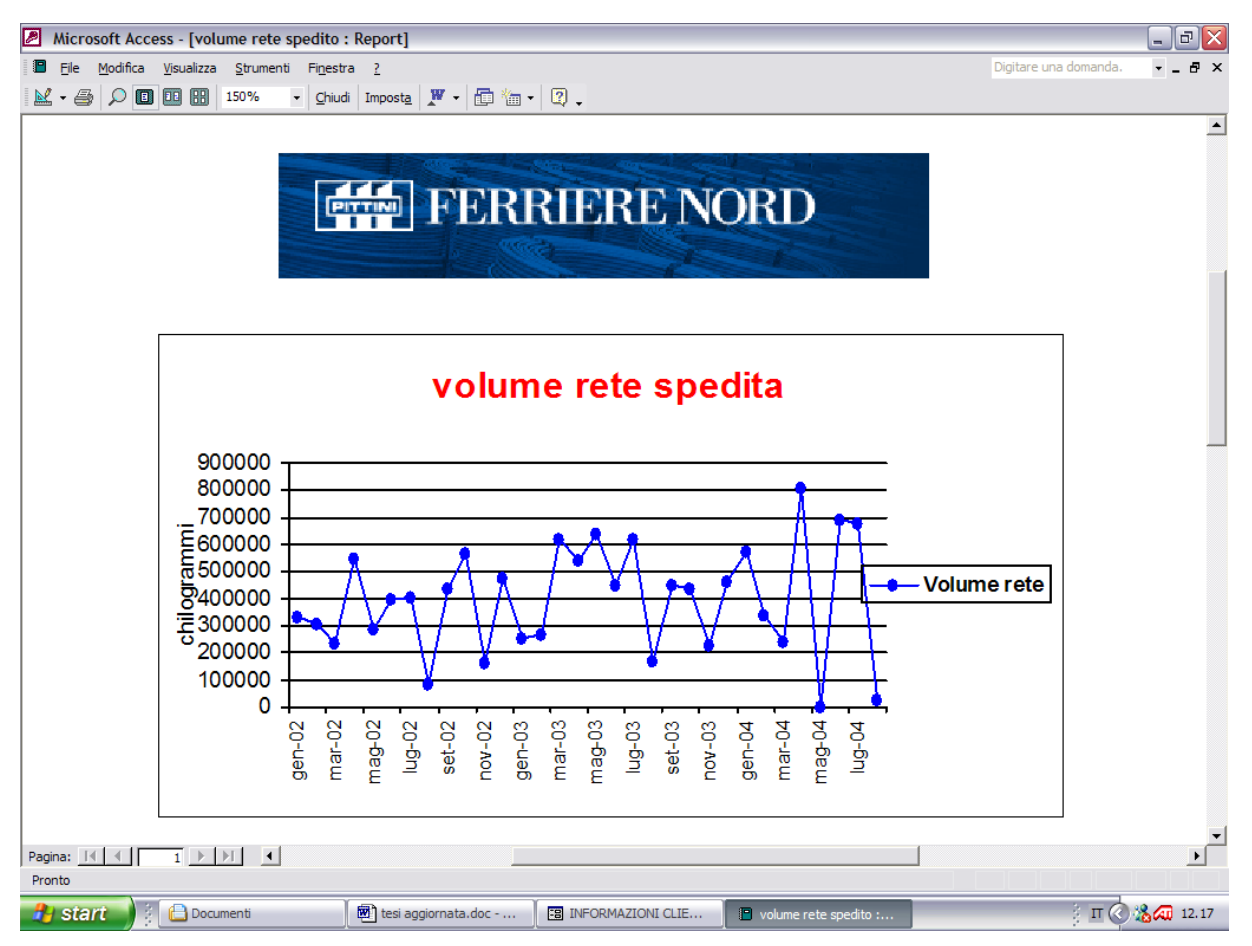

**Fig 3.5**: Volume rete spedita

Anche in questo grafico i valori sono mensili, quindi sarebbe opportuno, come fatto in precedenza, spezzare il grafico dividendolo in base ai diversi anni. In questo modo si eviterà di avere difficoltà di interpretazione dei dati in quanto il grafico apparirà visivamente più chiaro e semplice.

## <span id="page-55-0"></span>*3.2.7 Conclusione*

Ora, con la realizzazione di questa base di dati, l'azienda ha uno strumento aggiuntivo in grado di semplificare e velocizzare il reperimento dei dati di ogni cliente e di aggregarli generando informazioni utili a supporto delle decisioni aziendali. La struttura del sistema implementato è da ritenersi conclusa in quanto tutte le informazioni, di cui l'Ufficio Commerciale ha bisogno, trovano spazio al suo interno poiché provenienti dall'archivio cartaceo.

Per massimizzare il servizio offerto dal sistema e per fornire all'utente la situazione sempre aggiornata, dovranno essere effettuati continui e periodici aggiornamenti da parte dei responsabili di zona e di area dell'ufficio in questione.

Come sviluppo futuro è possibile migliorare la funzionalità del sistema creando aggiuntive rappresentazioni grafiche relative agli andamenti degli indici propri del mercato siderurgico e metallurgico, rispondendo ai diversi bisogni che si presenteranno in azienda.

Il progetto assegnatomi è stato concluso nei modi e nei tempi stabiliti e sono state portate a compimento tutte le consegne richieste dalla Direzione Commerciale.

## **RIFERIMENTI BIBLIOGRAFICI**

ATZENI P., CERI S., PARABOSCHI S., TORLONE R., "Basi di dati – Modelli e linguaggi di interrogazione", McGraw-Hill editore, Milano, 2002

BRASINI S., FREO M., TASSINARI F. e TASSINARI G., "Statistica aziendale e analisi di mercato, Bologna, il Mulino, 2002

BRUCCHI L., "Manuale di economia del lavoro", Bologna, il Mulino, 2001

MANUALE DELL'UTENTE – Microsoft Access

MANUALE DI PROCEDURA – Ufficio Fidi (Pittini Group)

#### **SITI INTERNET CONSULTATI:**

[www.pittini.it](http://www.pittini.it/)

[www.acaiacs.it](http://www.acaiacs.it/)

[www.cribis.it](http://www.cribis.it/)

[www.eurofer.it](http://www.eurofer.it/)

[www.europeansteel.com](http://www.europeansteel.com/)

[www.federacciai.it](http://www.federacciai.it/)

[www.wordsteel.org](http://www.wordsteel.org/)

#### **GUIDA IN LINEA:**

Help di Microsoft Access

*Ringrazio il mio relatore Roberto Grandinetti per avermi guidato nella concretizzazione di questo progetto. Un ringraziamento all'azienda Ferriere Nord S.P.A. di Rivoli di Osoppo (UD), in particolare al Direttore Commerciale ing. Paolo Santuz per avermi dato l'opportunità di realizzare questo lavoro e allo staff dell'Ufficio Commerciale.*